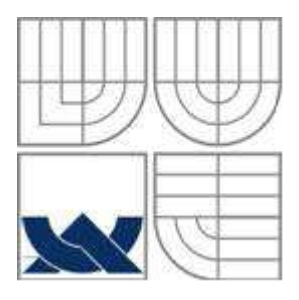

# VYSOKÉ UČENÍ TECHNICKÉ V BRNĚ

BRNO UNIVERSITY OF TECHNOLOGY

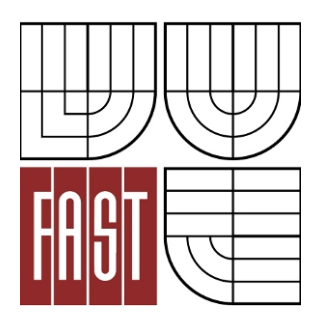

FAKULTA STAVEBNÍ ÚSTAV GEODÉZIE

FACULTY OF CIVIL ENGINEERING INSTITUT OF GEODESY

# GEODETICKÉ ZAMĚŘENÍ SKUTEČNÉHO STAVU HOSPODÁŘSKÉHO STATKU V JEKOVĚ.

SURVEYING OF THE ACTUAL STATE OF THE FARM IN JEKOV.

# **BAKALÁŘSKÁ PRÁCE**

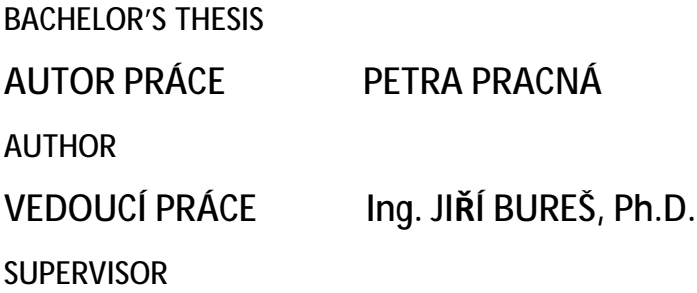

BRNO 2015

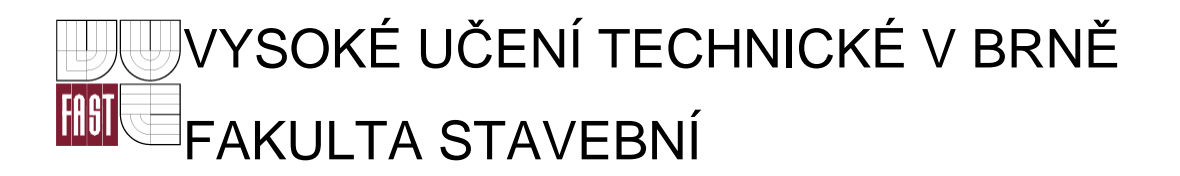

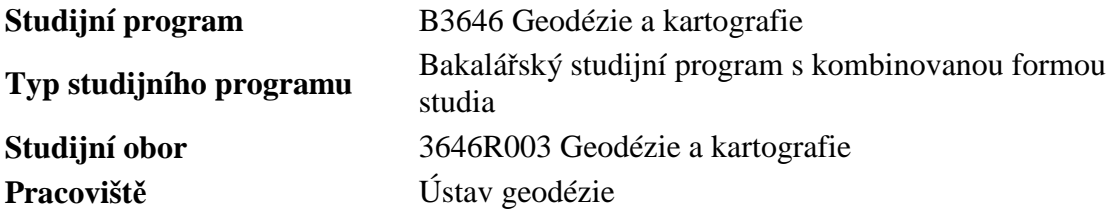

# **ZADÁNÍ BAKALÁŘSKÉ PRÁCE**

# **Student** Petra Pracná

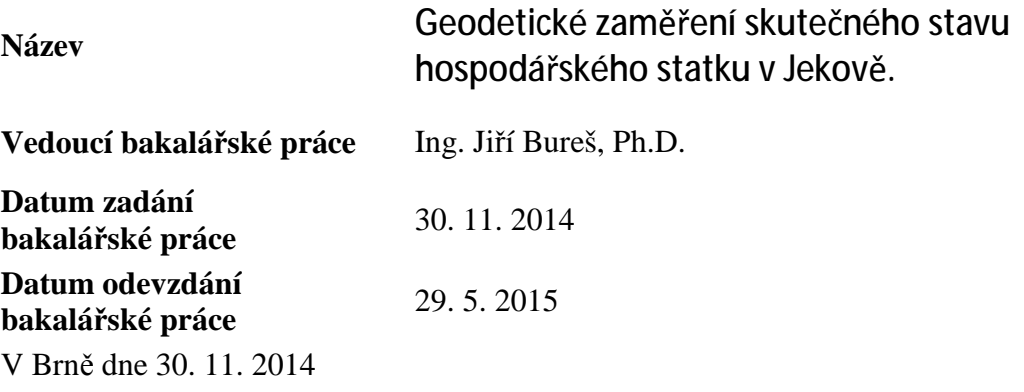

............................................. ...................................................

doc. RNDr. Miloslav Švec, CSc. Vedoucí ústavu

prof. Ing. Rostislav Drochytka, CSc., MBA Děkan Fakulty stavební VUT

#### **Podklady a literatura**

BÖHM J., RADOUCH V., HAMPACHER M. – Teorie chyb a vyrovnávací počet, GKP Praha, 1990

KRUMPHANZL V., MICHALČÁK O. – Inženýrská geodézie II, Kartografia, n.p., Praha 1975

SEHNAL J. - Programový systém GROMA, uživatelská příručka

DOSEDĚL A. a kol. - Čítanka výkresů ve stavebnictví. Nakladatelství Sobotáles, 2004, ISBN 80-86817-06-7

Směrnice pro zaměřování památkových objektů a chráněných částí přírody. ÚSGK Praha, 1966

Směrnice pro zaměřování nemovitých kulturních památek, ČÚGK Praha, 1976 Technologický postup pro Technicko hospodářské mapování. Metodický návod pro podrobné měření výškopisu.

ČSN 0134 10, ČSN 0134 11, ČSN 01 3130, ČSN 01 3429, ČSN 01 3433, ČSN 01 3430,

ČSN 01 3431, ČSN 01 3426, ČSN 01 3432, ČSN 01 3428

ČSN 7304 15, ČSN 73 0101

Stávající projektová dokumentace.

Vyhláška č. 499/2006 Sb., o dokumentaci staveb.

Vyhláška č. 31/1995 Sb.

Vyhláška č. 26/2007 Sb.

Stavební zákon v platném znění

#### **Zásady pro vypracování**

Vykonejte geodetické zaměření hospodářského statku v Jekově v souřadnicovém systému JTSK a výškovém systému Bpv. Vypracujte dokumentaci skutečného stavu.

#### **Struktura bakalářské/diplomové práce**

VŠKP vypracujte a rozčleňte podle dále uvedené struktury:

- 1. Textová část VŠKP zpracovaná podle Směrnice rektora "Úprava, odevzdávání, zveřejňování a uchovávání vysokoškolských kvalifikačních prací" a Směrnice děkana "Úprava, odevzdávání, zveřejňování a uchovávání vysokoškolských kvalifikačních prací na FAST VUT" (povinná součást VŠKP).
- 2. Přílohy textové části VŠKP zpracované podle Směrnice rektora "Úprava, odevzdávání, zveřejňování a uchovávání vysokoškolských kvalifikačních prací" a Směrnice děkana "Úprava, odevzdávání, zveřejňování a uchovávání vysokoškolských kvalifikačních prací na FAST VUT" (nepovinná součást VŠKP v případě, že přílohy nejsou součástí textové části VŠKP, ale textovou část doplňují).

.............................................

Ing. Jiří Bureš, Ph.D. Vedoucí bakalářské práce

#### **Abstrakt**

Cílem bakalářské práce je zaměření a dokumentace hospodářského stavení v Jekově, nacházejícího se v obci Zvěstov v katastrálním území Bořkovice. První část práce se zabývá měřickými pracemi, volbou bodového pole a metod měření. Je zde zhodnocena přesnost měření. V druhé části je popsáno, jakým způsobem byly vyhotoveny výkresy sloužící k dokumentaci objektu. Jsou zde zdůrazněny specifika vyhotovení stavebních výkresů u historických staveb.

#### **Klíčová slova**

Zaměření skutečného stavu, stavební výkresy, polygonový pořad, AutoCAD

#### **Abstract**

This thesis is focused on surveying and documentation of the actual state of the farm in Jekov which is situated in Zvěstov village and it is part of Bořkovice land register. The first part of the thesis deals mainly with surveying itself, preparing of the geodetic control and planimetric and altimetric survey. The accuracy of the surveying is described. The second part of thesis is focusing mainly on creating the technical drawings. The specification of documentation of the historical buildings is mentioned.

#### **Keywords**

Documentation of actual state, building record drawing, traverse, AutoCAD

**Bibliografická citace VŠKP**

Petra Pracná *Geodetické zaměření skutečného stavu hospodářského statku v Jekově..* Brno, 2015. 46 s., 9 s. příl. Bakalářská práce. Vysoké učení technické v Brně, Fakulta stavební, Ústav geodézie. Vedoucí práce Ing. Jiří Bureš, Ph.D.

**Prohlášení:**

Prohlašuji, že jsem bakalářskou práci zpracoval(a) samostatně a že jsem uvedl(a) všechny použité informační zdroje.

V Brně dne 26.5.2015

………………………………………………………

 podpis autora Petra Pracná

# **Poděkování:**

Ráda bych tímto poděkovala vedoucímu bakalářské práce Ing. Jiřímu Burešovi za cenné rady a připomínky. Dále bych ráda poděkovala celé rodině za podporu při studiu, a to především mému manželovi za jeho nekonečnou trpělivost. Veliké dík patří také majitelům firmy GeoNet Praha, kteří mi zapůjčili měřické pomůcky a umožnili mi s malými změnami převzít nastavení hladin, které využívají pro tvorbu digitálních výkresů.

# **OBSAH**

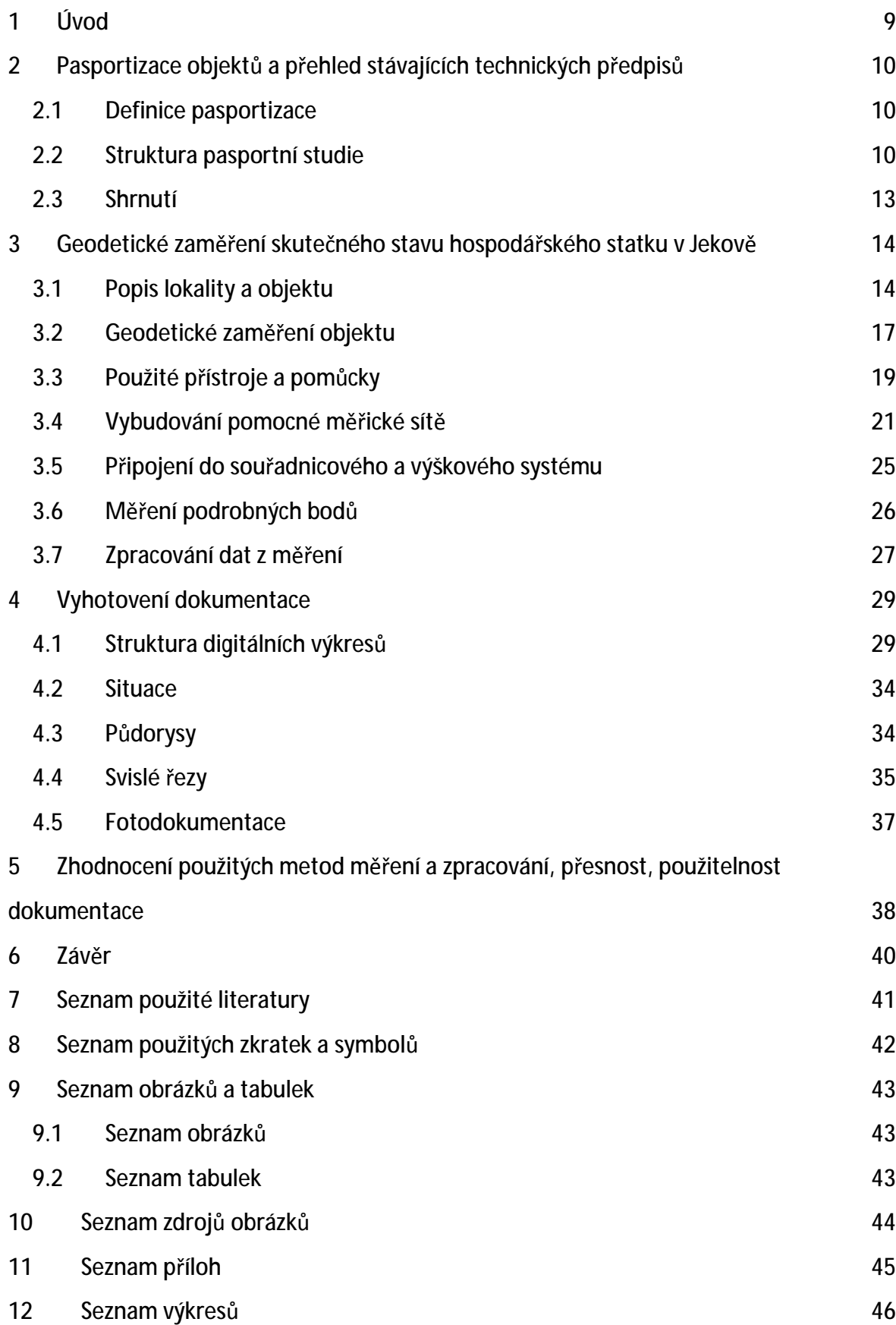

# **1 Úvod**

Cílem bakalářské práce bylo zaměření a dokumentace skutečného stavu objektu hospodářského statku nacházejícího se v obci Zvěstov v katastrálním území Bořkovice.

Obsahem práce bylo zaměření objektu včetně blízkého okolí. Objekt byl zaměřen polohově i výškově. Jako polohový systém byl zvolen JTSK a jako výškový Bpv. Na podkladě tohoto měření byly následně vypracovány stavební výkresy.

Pro připojení do sítě JTSK a Bpv byl použit přijímač GNSS s připojením na referenční síť CZEPOS metodou RTK. Polohové ověření bylo zajištěno přes ZhB nacházející se v blízkém okolí. Připojení do výškové sítě bylo ověřeno na nivelačním bodě pomocí GNSS přijímače. Body byly dočasně stabilizovány roxory. Pomocné body byly následně měřeny polární metodou.

Měřická síť byla vybudována pomocí oboustranně připojených a orientovaných polygonových pořadů a rajónů. Pro zaměření podrobných bodů byla zvolena polární metoda.

Výpočetní práce byly provedeny v programu Groma v.6. Výkresy byly vyhotoveny v programu AutoCAD 2008.

# **2 Pasportizace objektů a přehled stávajících technických předpisů**

# **2.1 Definice pasportizace**

Pasportizace, jako proces získávání informací o stavebnětechnickém stavu nemovitosti, je nositelem základních informací o nemovitém majetku. Pro majitele i správce nemovitosti je to jeden z důležitých nástrojů při získávání informací o nemovitosti při řešení údržby, obnovy, modernizace nebo při získávání informací o vybavení a výměrách a jiných technickoekonomických parametrech.

Stavební pasport detailně popisuje budovu z hlediska konstrukčního, vnitřního uspořádání a jednotlivé plochy objektu. Zaměřuje se na vodorovné, svislé, šikmé i střešní konstrukce, otvory ve stavebních konstrukcích a řeší i např. výplně otvorů. [13]

# **2.2 Struktura pasportní studie**

Náležitosti zjednodušené dokumentace (pasport stavby) jsou stanoveny vyhláškou č. 499/2006 Sb. ve znění novely č. 62/2013 Sb. o dokumentaci staveb.

Zjednodušená dokumentace obsahuje dle vyhlášky [5] tyto části:

- A Průvodní zpráva
- B Souhrnná technická zpráva
- C Zjednodušený situační výkres
- D Zjednodušená výkresová dokumentace

# **A Průvodní zpráva**

- **A.1 Identifikační údaje**
- A.1.1 Údaje o stavbě

a)název stavby,

b)místo stavby (adresa, čísla popisná, katastrální území, parcelní čísla pozemků).

# A.1.2 Údaje o vlastníkovi

a) jméno, příjmení a místo trvalého pobytu (fyzická osoba) nebo b) jméno, příjmení, obchodní firma, IČ, bylo-li přiděleno, místo podnikání (fyzická osoba podnikající) nebo

c) obchodní firma nebo název, IČ, bylo-li přiděleno, adresa sídla (právnická osoba).

A.1.3 Údaje o zpracovateli dokumentace

a) jméno, příjmení, obchodní firma, IČ, bylo-li přiděleno, místo podnikání (fyzická osoba podnikající) nebo obchodní firma nebo název, IČ, bylo-li přiděleno, adresa sídla (právnická osoba),

b) jméno a příjmení (fyzická osoba).

# **A.2 Seznam vstupních podkladů**

a) základní informace o všech rozhodnutích nebo opatřeních souvisejících se stavbou (označení stavebního úřadu / jméno autorizovaného inspektora, datum vyhotovení a číslo jednací rozhodnutí nebo opatření), pokud se tyto doklady nedochovaly, uvést pravděpodobný rok dokončení stavby, b) základní informace o dokumentaci, projektové dokumentaci nebo jiné technické dokumentaci (identifikace, datum vydání, identifikační údaje o zhotoviteli dokumentace), pokud se dochovala, c) další podklady.

# **A.3 Údaje o území**

Údaje o ochraně území podle jiných právních předpisů (památková rezervace, památková zóna, zvláště chráněné území, záplavové území apod.).

# **A.4 Údaje o stavbě**

a) účel užívání stavby,

b) trvalá nebo dočasná stavba,

c) údaje o ochraně stavby podle jiných právních předpisů (kulturní památka apod.), d) kapacity stavby (zastavěná plocha, obestavěný prostor, užitná plocha, počet funkčních jednotek a jejich velikosti, počet uživatelů / pracovníků apod.), e) základní bilance stavby (potřeby a spotřeby médií a hmot, hospodaření s dešťovou vodou, celkové produkované množství a druhy odpadů a emisí apod.).

# B **Souhrnná technická zpráva**

a) celkový popis stavby (technický popis stavby a jejího technického zařízení),

b) zhodnocení stávajícího stavebně technického stavu,

c) napojení na dopravní a technickou infrastrukturu,

d) ochranná a bezpečnostní pásma,

e) vliv stavby na životní prostředí a ochrana zvláštních zájmů.

# C **Zjednodušený situační náčrt**

Zjednodušený situační nákres v měřítku podle použité katastrální mapy s vyznačením stavby.

# D **Zjednodušená výkresová dokumentace**

Zjednodušené výkresy skutečného provedení stavby v rozsahu a podrobnostech odpovídajících druhu a účelu stavby s popisem způsobu užívání všech prostorů a místností.

#### **2.3 Shrnutí**

V této bakalářské práci jde především o zhotovení geodetických podkladů pro vyhotovení pasportu budovy. Z tohoto důvodu nebyly některé náležitosti dle vyhlášky vyhotoveny, ale naopak byla podrobněji zpracována data týkající se zaměření stavu budovy a vyhotovení příslušných stavebních výkresů. Protože se jedná o zjednodušenou dokumentaci skutečného stavu, jsou tedy dokumentovány jen zjistitelné a viditelné části objektu.

Podklady, ze kterých bylo čerpáno a dle kterých je dokumentace vyhotovena, jsou především:

- Směrnice pro zaměřování památkových objektů a chráněných částí přírody. ÚSGK Praha, 1966

- VESELÝ J. : Měřická dokumentace historických staveb pro průzkum v památkové péči. Národní památkový ústav, 2014, ISBN 978-80-86516-79-0

- Vyhláška č. 499/2006 Sb., o dokumentaci staveb ve znění novely č. 62/2013 Sb

- Toman, J.: Normy výkresů pozemních staveb, Vydavatelství úřadu pro normalizaci a měření, 1986

- ČSN 01 3411 - Mapy velkých měřítek. Kreslení a značky. Praha: Vydavatelství norem.1990.

- ČSN 01 3410 - Mapy velkých měřítek. Základní a účelové mapy. Praha: Vydavatelství norem. 1990.

Vzhledem k tomu, že se jedná o výkresy skutečného stavu, byly z technických norem pro zobrazování použity jen ty zobrazovací prvky, které byly pro zobrazení objektu vhodné. Například u zobrazení oken nebo dveří se nelze normy vždy držet, protože způsob jejich zobrazení v normě je pro tento účel příliš zjednodušený a nevystihuje skutečný tvar objektu. Je tedy třeba postupovat tak, aby byl zachován ráz technického výkresu, jeho čitelnost a srozumitelnost, ale zároveň neutrpěla dokumentace přílišným zjednodušením.

# **3 Geodetické zaměření skutečného stavu hospodářského statku v Jekově**

# **3.1 Popis lokality a objektu**

#### **a) Popis lokality**

Stavební objekt se nachází asi 30 km jihovýchodně od Benešova v lokalitě s místním názvem Jekov. Územně náleží k obci Zvěstov a jedná se o katastrální území Bořkovice. Budova je v katastru nemovitostí evidována pod č.e. 5. Stojí na pozemku p.č. st. 85 vedeném v katastru nemovitostí jako zastavěná plocha a nádvoří. Sousedí s parcelami 725 (trvalý travní porost), 726/1 (zahrada), 726/2 (zahrada), které také byly předmětem měření. Ze severní strany sousedí objekt s veřejnou komunikací spojující obce Vyšetice a Bořkovice.

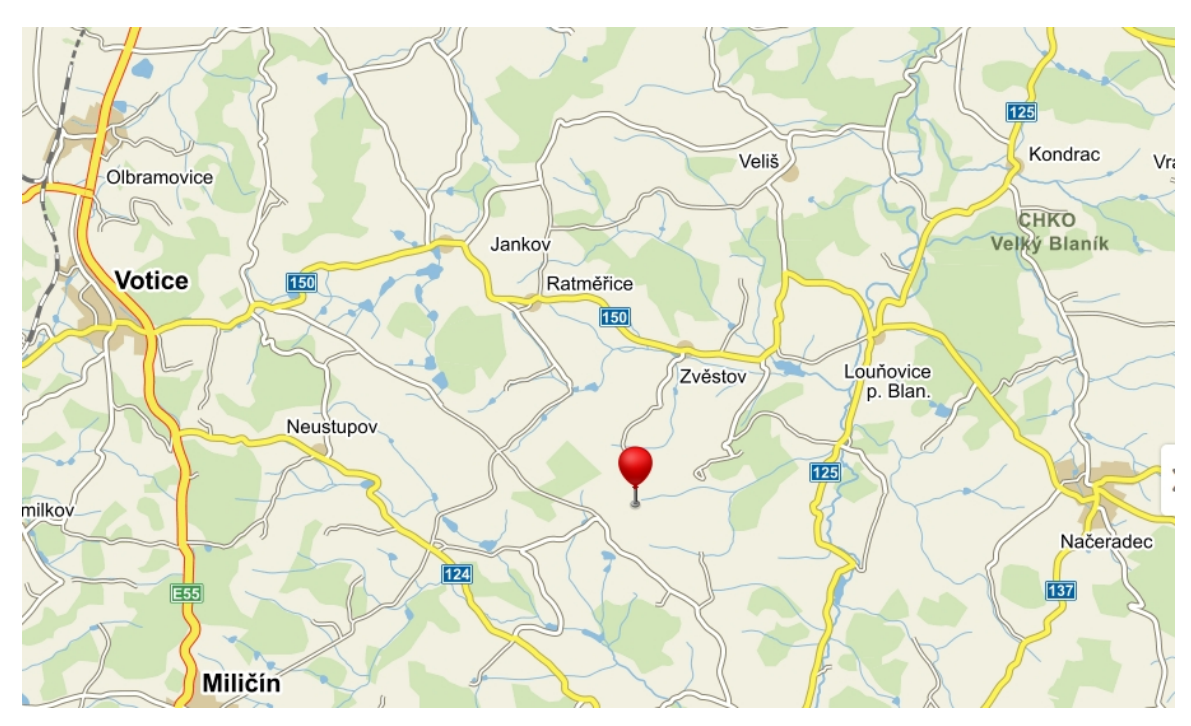

**Obr. 3.1 Mapa lokalizace** 

# **b) Popis objektu**

Zájmový objekt je postaven ve tvaru písmene "L". Jedná se o zděnou budovu, jejíž zdi jsou kamenné. Má jedno nadzemní podlaží a krov a není podsklepený. V křídle orientovaném ve směru východ – západ se nachází obytná část. V křídle orientovaném ve směru sever - jih jsou místnosti, které byly určeny k hospodářskému využití. Za nejstarší část objektu lze považovat místnost v severozápadní části objektu, která pravděpodobně pochází z počátku 19. století. Strop této místnosti je jako jediný tvořen křížovou klenbou a jsou zde silnější zdi, než v ostatních částech objektu.

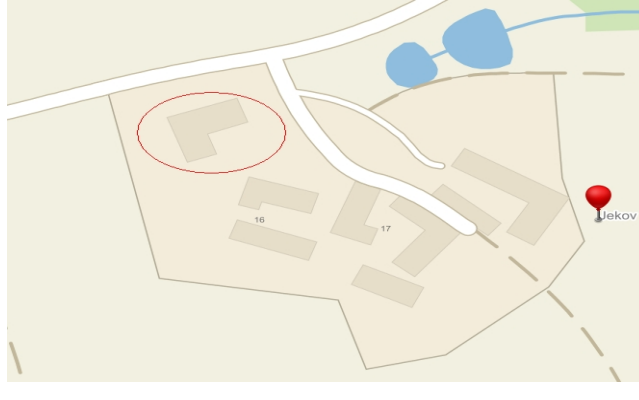

**Obr. 3.2 Jekov** 

Vzhledem ke stáří objektu vykazují zdi nepravidelnosti a nepravoúhlost. U většiny oken a dveří jsou z vnitřní části objektu klenby.

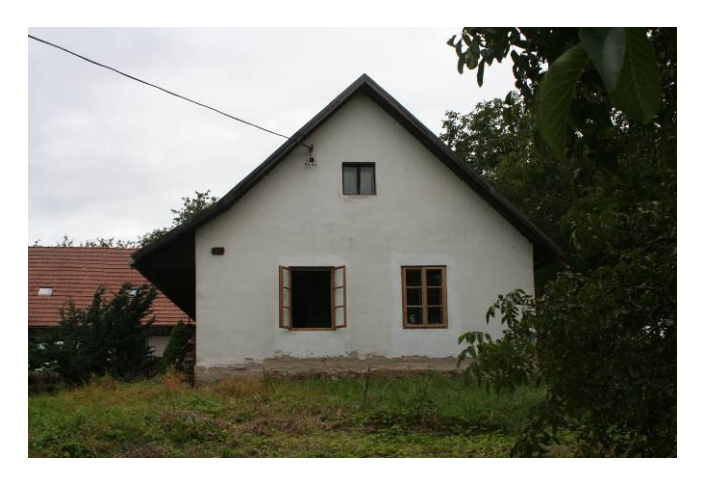

**Obr. 3.3 Zaměřovaný objekt** 

Stropní systém je tvořen sedlovou střechou ukončenou štíty. Krov je jednopatrový. Příčná vazba je tvořena vaznými trámy, stojkami, hambalky a krokvemi. Podélné ztužení je zastoupeno vaznicemi, pozednicemi a pásky. Střešní plášť je nesen krokvemi, které jsou osedlány pozednicí.

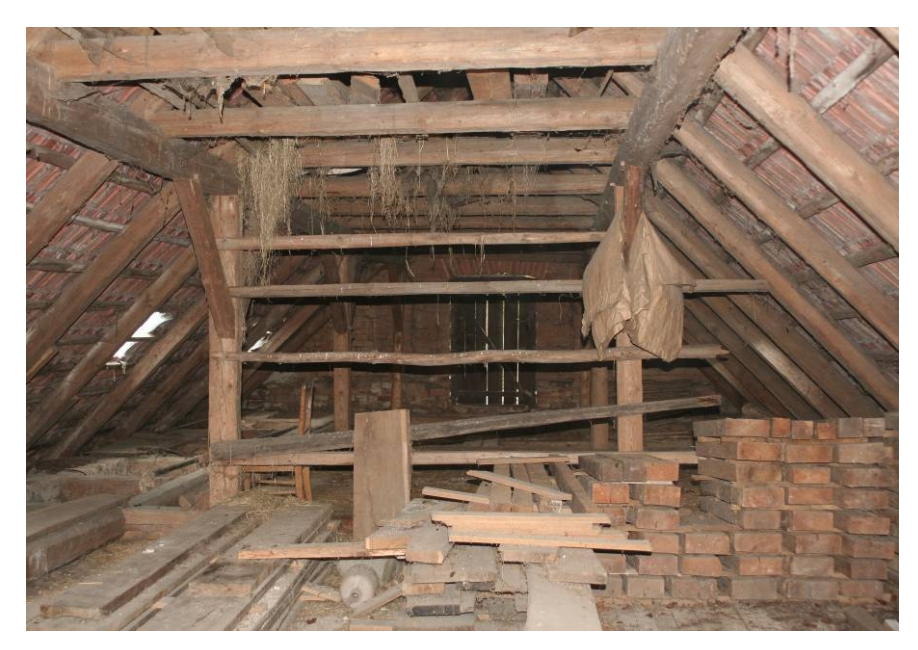

**Obr. 3.4 Systém krovu** 

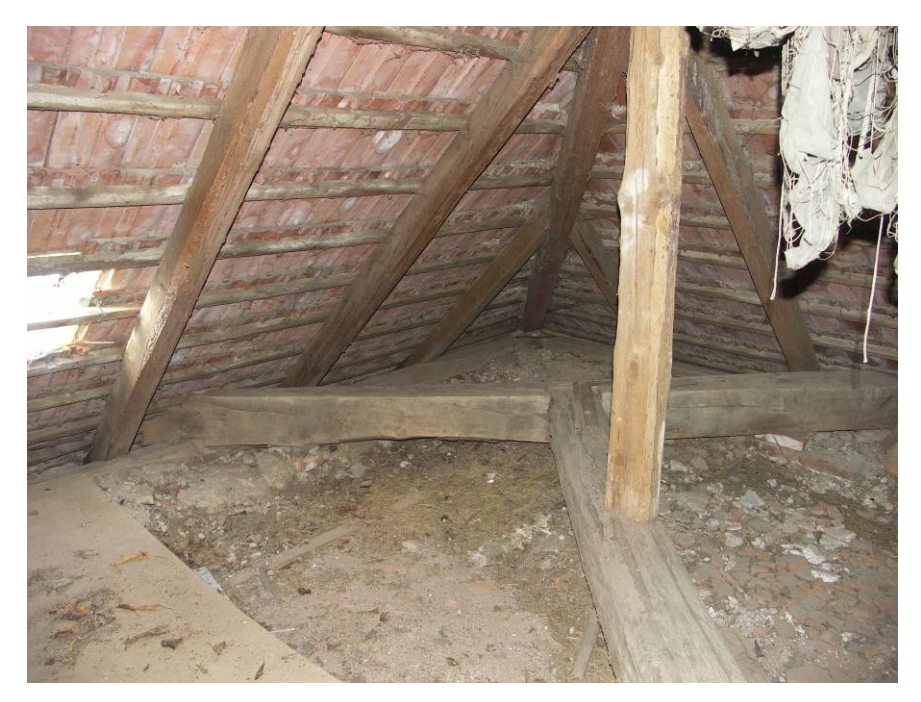

**Obr. 3.5 Nárožní krokev a výměna** 

#### **3.2 Geodetické zaměření objektu**

Měřická dokumentace staveb patří mezi nepostradatelné složky současné geodetické praxe. Plány stavby můžou být využity pro obnovu, rekonstrukci či přestavbu objektu. Také jako dokumentace pro památkové ústavy a archeology. Zaměřování historické architektury, která bývá členitá, nepravidelná a mívá složitou výzdobu, je velmi náročné a specifické.

První *Metodické pokyny pro zaměřování památkových objektů a chráněných částí přírody* a pro sjednocení měřických prací byly v prostředí památkové péče vydány SÚPPOP roku 1959. V roce 1966 vydala Ústřední správa geodézie a kartografie závaznou *Směrnici pro zaměřování památkových objektů a chráněných částí přírody.* Měřická činnost je pochopitelně ovlivňována a určována zákony a oborovými normami. Jedná se především o *stavební zákon č 183/2006, Sb.*, *zákon o zeměměřictví č. 200/1994 Sb*, normu *ČSN 01 3420 Výkresy pozemních staveb – kreslení výkresů stavební části.*

Metodika měřické dokumentace historických staveb, která by zohlednila současnou situaci, umožnila sjednotit způsoby práce a výstupy a zároveň odpovídala aktuální situaci a prostředkům, které moderní doba nabízí, dlouhou dobu neexistovala. V roce 2012 vydal Národní památkový ústav publikaci *Měřická dokumentace historických staveb pro průzkum v památkové péči*. Autorem publikace je Jan Veselý. Dá se říct, že v současné době je tato publikace pravděpodobně nejobsáhlejší a velmi aktuální metodická pomůcka pro zaměřování staveb historického charakteru.

V současné měřické praxi jsou pro dokumentaci staveb využívány jak klasické geodetické metody, tak moderní automatizované metody jako je 3D skenování, fotogrammetrie, fotografické snímaní měřených bodů či kombinaci těchto metod. Nejběžněji se používá polární metoda.

Historické stavby jsou velmi často nepravidelné. Pro jejich zaměření a zobrazení je třeba brát zvláštní zřetel na tato specifika a zohlednit je. Vlastní zaměřování spočívá v určování polohy podrobných bodů vůči vztažné soustavě. Jde o měření polohové a výškové. Díky moderním technologiím lze tato měření provádět současně a určit tak všechny tři souřadnice zároveň.

Důležitým hlediskem je pečlivost a dodržování pravidel měřické práce. Největší důraz na přesnost je třeba dbát při zakládání sítí měřických bodů a při připojování na výškové a polohové body státních sítí. Při samotném zaměření objektu je pak třeba zohlednit účel, pro jaký se dokumentace pořizuje a podrobnost s jakou se bude vyhotovovat. [1, s. 10-11]

- **3.3 Použité přístroje a pomůcky**
- **a) GNSS přijímače Leica RX1250XC a Leica Viva CS10**

Pro změření bodů technologií GNSS byl použit přístroj značky Leica RX1250XC spolu s anténou ATX 1230GG a přístroj značky Leica Viva CS10 s anténou GS08plus.

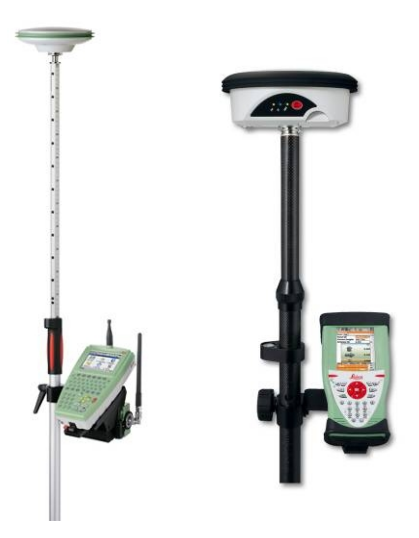

**Obr. 3.6 Přístoje Leica RX1250XC a Leica Viva CS10** 

| Technická specifikace GNSS přijímače Leica RX1250XC |                   |  |  |  |  |  |
|-----------------------------------------------------|-------------------|--|--|--|--|--|
| Technologie                                         | SmartTrack+       |  |  |  |  |  |
| <b>Typ</b>                                          | Dvojfrekvenční    |  |  |  |  |  |
| Kanály                                              | 14 L1 + 14 L2 GPS |  |  |  |  |  |
| Přesnost měření metodou RTK                         |                   |  |  |  |  |  |
| polohová                                            | $10$ mm + 1 ppm   |  |  |  |  |  |
| výšková                                             | $20$ mm + 1 ppm   |  |  |  |  |  |
| anténa                                              | ATX1230GG         |  |  |  |  |  |

*Tab. 3.1 Technická specifikace GNSS přijímače Leica RX1250XC* 

| Technická specifikace GNSS přijímače Leica Viva CS10 |                                   |  |  |  |  |  |
|------------------------------------------------------|-----------------------------------|--|--|--|--|--|
| SmartTrack+<br>Technologie                           |                                   |  |  |  |  |  |
| Typ                                                  | Třífrekvenční                     |  |  |  |  |  |
| Kanály                                               | L1, L2, L2C GPS<br>L1, L2 GLONASS |  |  |  |  |  |
| Přesnost měření metodou RTK                          |                                   |  |  |  |  |  |
| polohová                                             | $10 \text{ mm} + 1 \text{ ppm}$   |  |  |  |  |  |
| výšková                                              | $20$ mm + 1 ppm                   |  |  |  |  |  |
| GS08plus<br>anténa                                   |                                   |  |  |  |  |  |

*Tab. 3.2 Technická specifikace GNSS přijímače Leica Viva CS10* 

**b) Leica TCR 1205+** 

Pro měření bodů polygonových pořadů, rajónů a podrobných bodů byla využita totální stanice Leica TCR 1205+.

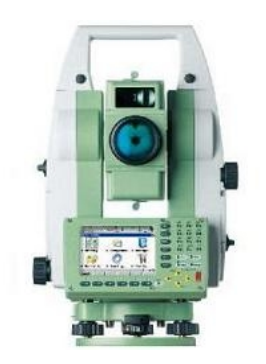

**Obr. 3.7 TS Leica 1205+** 

| Technická specifikace TS Leica 1205+ |                            |  |  |  |  |  |  |
|--------------------------------------|----------------------------|--|--|--|--|--|--|
| Přesnost měření úhlů Hz, V           | $5''$ (1,5 mgon)           |  |  |  |  |  |  |
| Rozlišení na displeji                | $1" (0, 1$ mgon)           |  |  |  |  |  |  |
| Druh a rozsah kompenzátoru           | dvouosý, $\pm$ 4 (0,07gon) |  |  |  |  |  |  |
| Měření délek na hranol (IR):         |                            |  |  |  |  |  |  |
| Dosah                                | $1,5 m - 3000 m$           |  |  |  |  |  |  |
| Přesnost měření délek                | $1$ mm+1,5 ppm             |  |  |  |  |  |  |
| Zvětšení dalekohledu                 | 30x                        |  |  |  |  |  |  |
| Měření délek bez hranolu (RL)        |                            |  |  |  |  |  |  |
| Dosah                                | $1,5 m - 400 m$            |  |  |  |  |  |  |
| Přesnost měření délek                | $2$ mm + 2 ppm             |  |  |  |  |  |  |

*Tab. 3.3 Technická specifikace TS Leica 1205+* 

# **3.4 Vybudování pomocné měřické sítě**

### **a) Stabilizace bodů pomocné měřické sítě a jejich číslování**

Body pomocné měřické sítě, které se nacházely vně budovy, byly stabilizovány pomocí měřických hřebů, dřevěných kolíků, nebo roxorů. Pro body uvnitř budovy byla zvolena stabilizace nalepením papírového štítku na podlahu. Na štítek byl nakreslen křížek, který byl doplněn příslušným číslem bodu. Body měřické sítě byly číslovány následovně:

7001 – 7003 – body určené technologií GNSS, sloužily k zaměření situace a připojení do S-JTSK a Bpv

7004 – 7009 – body sloužily k zaměření situace a fasád objektu

7010 – pomocný bod který, sloužil k zaměření ZhB 258 a ověření připojení do S-JTSK

8001 – 8012 – body sloužily k zaměření 1. nadzemního podlaží objektu

8013 – 8018 – body sloužily k zaměření 2. nadzemního podlaží - krovu

**b) Volba a přehled pomocné měřické sítě**

Body pomocné měřické sítě byly voleny tak, aby bylo možné síť proměřit a následně vypočítat pomocí polygonových pořadů a rajonů.

Venku byl veden uzavřený polygonový pořad z bodu 7001 s orientací na body 7002 a 7003 přes body 7008 a 7009. Body 7004 až 7007 a bod 7010 byly spočítány polární metodou.

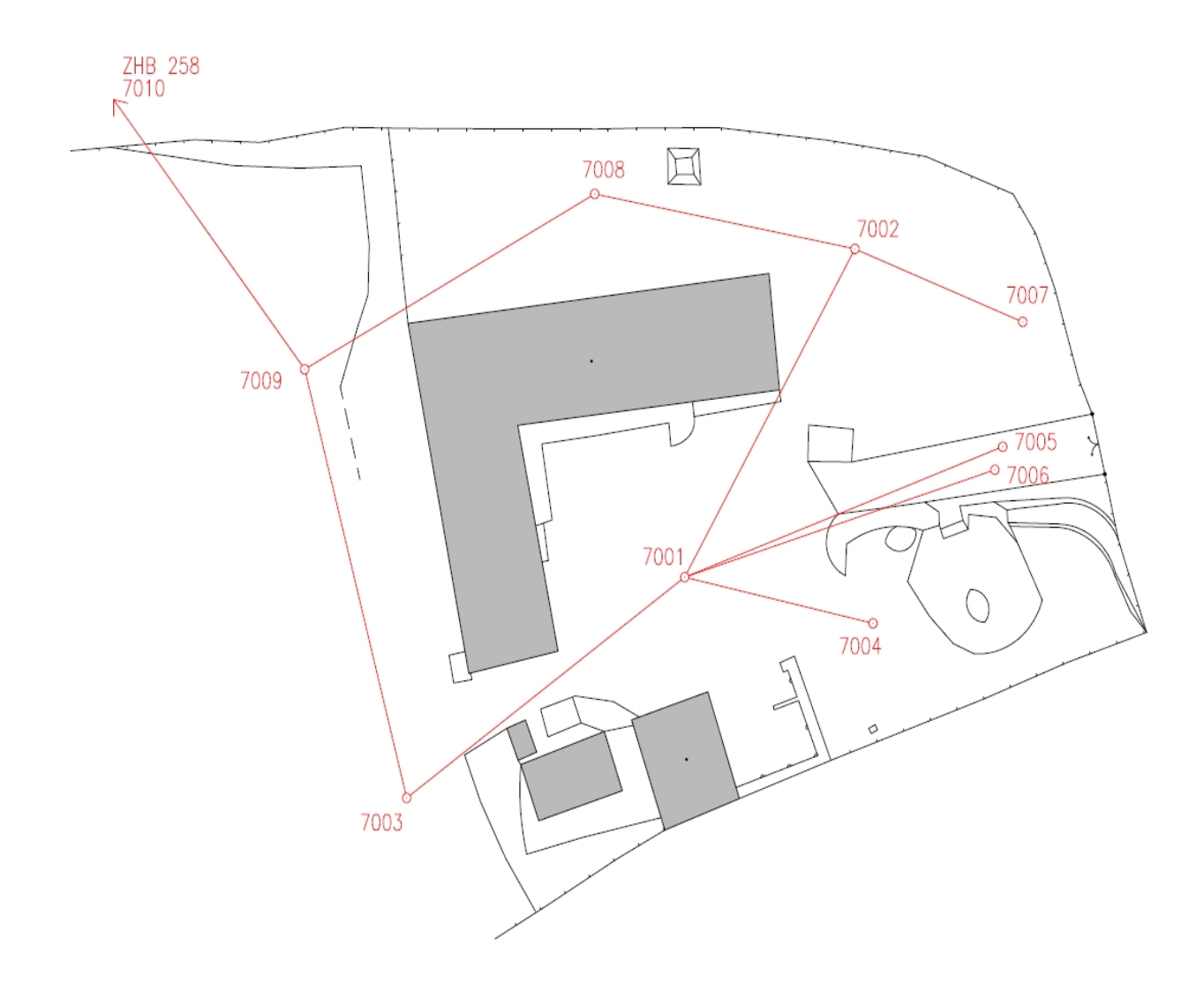

**Obr. 3.8 Přehled měřické sítě - situace** 

V prvním nadzemním podlaží byl vnitřkem budovy z bodu 7001 a orientacemi na 7002 a 7003 veden oboustranně připojený a orientovaný polygonový pořad přes body 8001, 8004, 8003 a 7008 s orientacemi na 7009 a 7002.

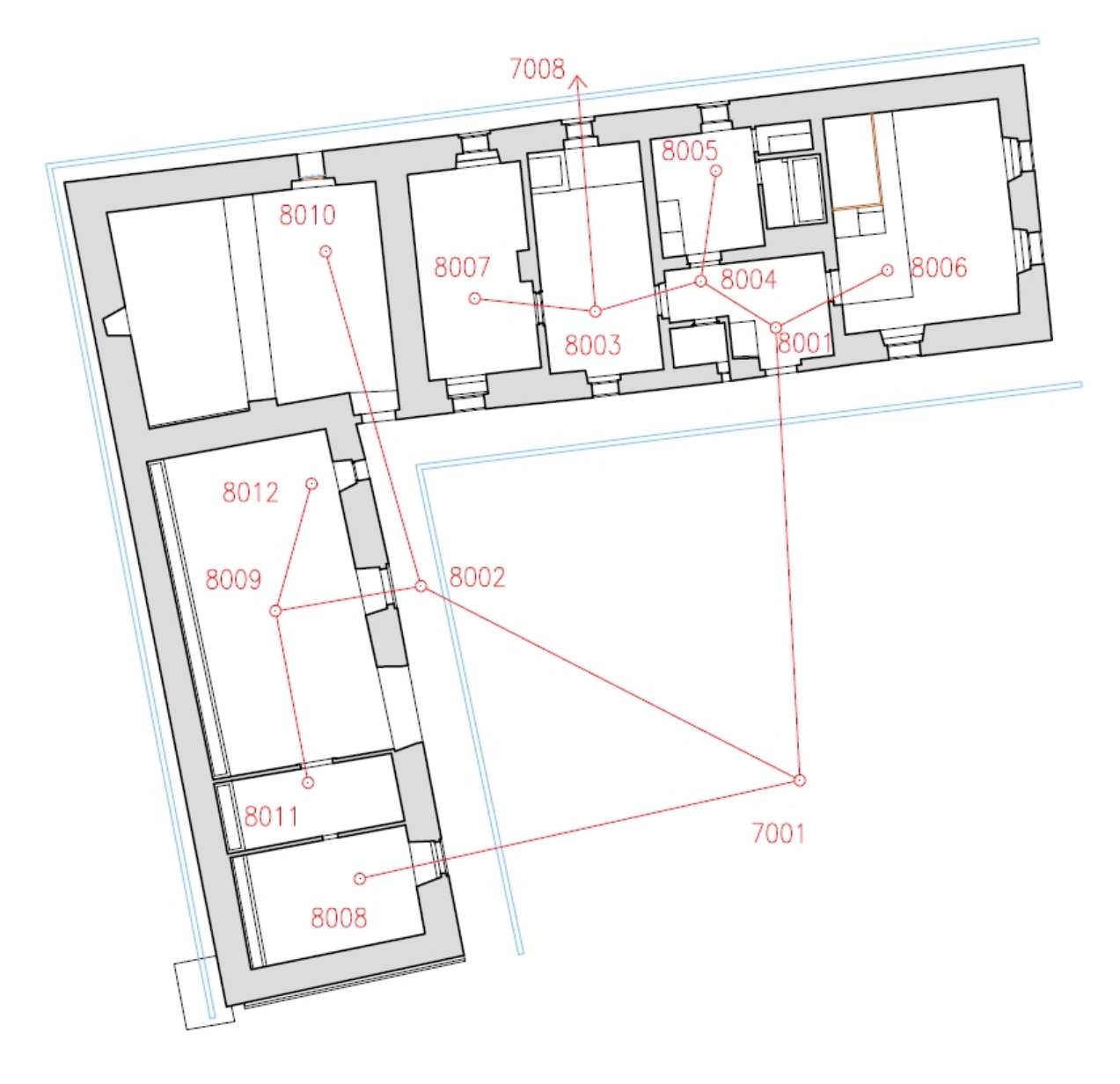

**Obr. 3.9 Přehled měřické sítě - 1.NP** 

Z prvního nadzemního podlaží do druhého nadzemního podlaží byl veden oboustranně připojený a orientovaný pořad z bodu 7001 s orientací na body 7002 a 7003 přes body 8002, 8009, 8012, 8013, 8014, 8016, 8017, 8018, 7008 s orientací na body 7002 a 7009. Ostatní body pomocné měřické sítě byly vypočítány polární metodou.

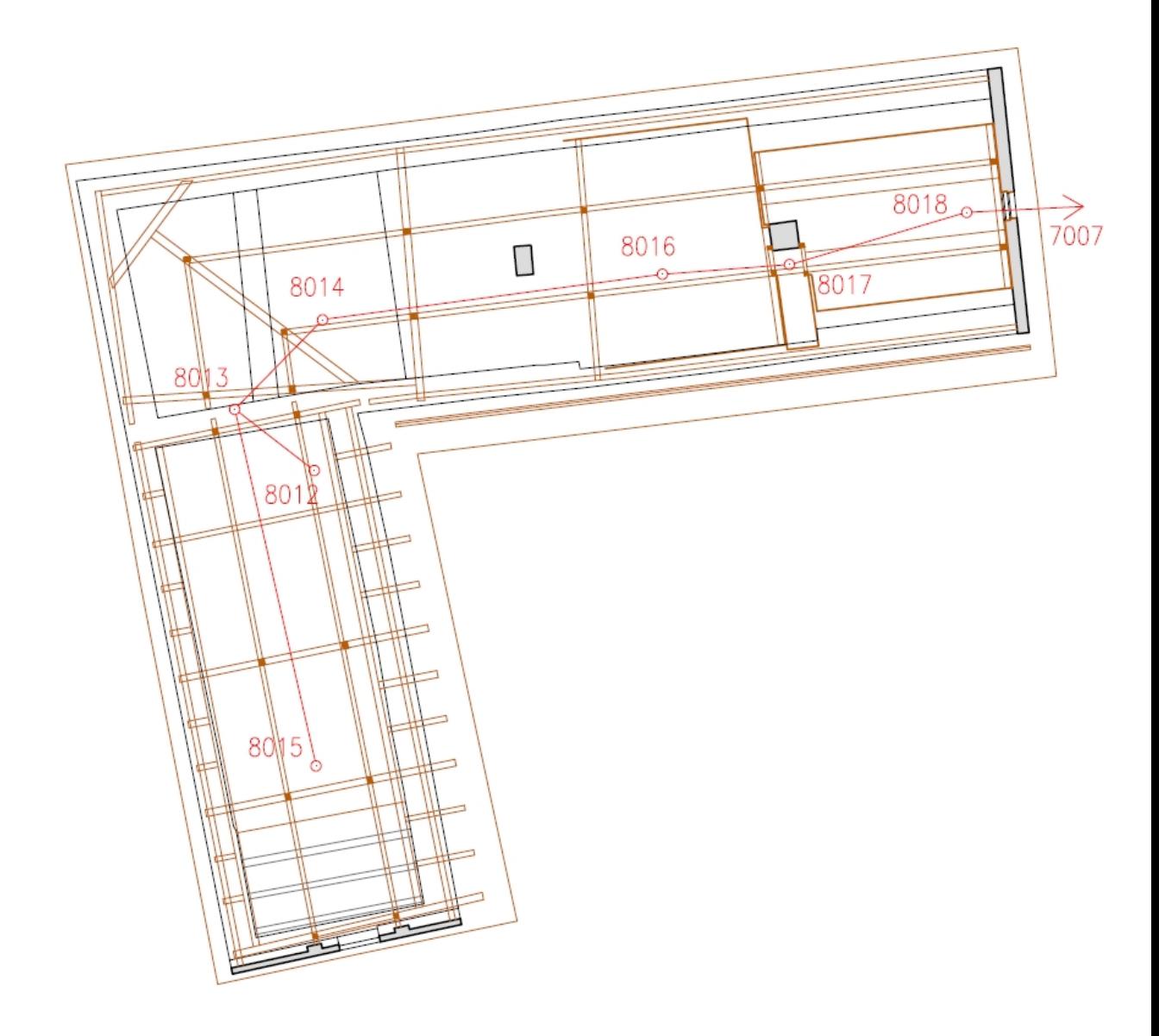

**Obr. 3.10 Přehled měřické sítě - 2.NP** 

#### **3.5 Připojení do souřadnicového a výškového systému**

Pro připojení pomocné měřické sítě do polohového systému JTSK a do výškového systému Bpv bylo využito měření GNSS. Byla zvolena metoda měření v reálném čase (RTK) s virtuální referenční stanicí (VRS), kdy je k výpočtu korekcí využito dat z více stanic CZEPOS – tzv. síťové řešení. Výpočet je generován pro virtuální referenční stanici, kterou systém automaticky umisťuje do lokality, ve které se uživatel nachází. K využití je zapotřebí dvoufrekvenční aparatura GPS schopná přijímat a zpracovávat korekce v reálném čase s mobilním internetovým připojením GPRS. Aparatura zašle do řídícího centra NMEA zprávu, na základě které obdrží korekce virtuální referenční stanice. Výpočet probíhá v rámci výpočetní buňky, skládající se z několika stanic (zpravidla 6 stanic) umístěných v okolí uživatele. V buňce je jedna ze stanic zvolena jako hlavní (Master), ostatní stanice pak jako vedlejší (Auxiliary). V rámci VRS3-MAX uživatel přijímá korekční data z hlavní stanice a současně s nimi diference korekcí z vedlejších stanic. [12]

Polohové měření bylo ověřeno trigonometricky na ZhB 258. Mezní polohová odchylka pro ZhB dle vyhlášky č. 31/1995 Sb. byla splněna.

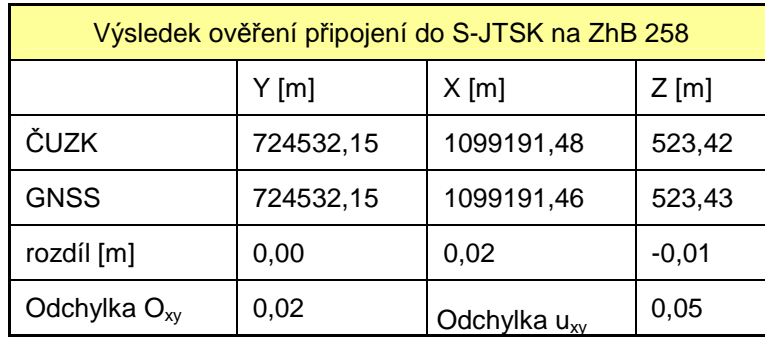

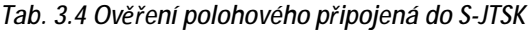

 Výškové měření bylo vzhledem ke značné vzdálenosti nivelačního pořadu ověřeno měřením pomocí GNSS přijímače na nivelačním bodě jh1-19.1 vzdáleném cca 4km. Bylo ověřeno, že použitý globální transformační klíč v dané lokalitě sedí. Rozdíl v měření byl  $0 \text{cm}$ .

#### **3.6 Měření podrobných bodů**

#### **a) Měření podrobných bodů terénu**

Podrobné body byly určeny polární metodou. Mapování vně budovy probíhalo v souladu s normou *ČSN 01 3410 Mapy velkých měřítek. Základní a účelové mapy.* Hustota měření podrobných bodů se odvíjí od požadovaného měřítka. Hustota bodů ve výsledné mapě by měla být 2 – 3 cm. Vzhledem k tomu, že mapa okolí byla vyhotovena v měřítku 1:200 byly podrobné body měřeny v maximální vzdálenosti 5 – 7 m. Zaměřovány byly všechny významné prvky polohopisu a výškopisu. Tedy budovy, hranice cest, vstupy do budovy a na pozemek, stromy, stavby menšího rozsahu, ohradní zídky, ploty.

#### **b) Měření podrobných bodů k vyhotovení stavebních výkresů**

Podrobné body uvnitř budovy byly měřeny polární metodou v režimu bezhranolového měření. V případě potřeby bylo využito úhlového odsazení tak, aby hrany byly změřeny co nejpřesněji. Objekt byl zaměřen v myšlené vodorovné řezné rovině asi 50 až 130 cm nad podlahou tak, aby probíhal všemi okenními a dveřními otvory. Byl brán zřetel na to, aby byly znázorněny všechny konstrukce v jejich charakteristickém tvaru. Vzhledem k tomu, že se jedná o starou stavbu, bylo třeba se při měření soustředit na to, že zdi nemusí mít stejnou tloušťku a nejsou pravoúhlé. Některé podrobné body byly měřeny zároveň tak, aby usnadnily vyhotovení výkresů řezů. Zvláštní pozornost bylo třeba věnovat zaměření půdních prostor. Zde byly v hojné míře využity oměrné míry pro určení rozměrů jednotlivých trámů.

# **3.7 Zpracování dat z měření**

#### **a) Data z GNSS**

Data byla zpracována v programu Leica SmartWorx I. Toto měření probíhalo v souladu s vyhláškou č. 31/1995 Sb. Pro převod do S-JTSK byl použit globální transformační klíč ETRF2000 – JTSK. Výslednými souřadnicemi je průměr z dvojího měření. V tab. 4.1. jsou uvedeny odchylky dvojího měření a výsledné souřadnice bodů. Protokol o měření GNSS a technická zpráva tvoří přílohy [2.1] a [2.2].

|            |         | odchylky dvojího měření |         |           | výsledné souřadnice |         |
|------------|---------|-------------------------|---------|-----------|---------------------|---------|
| číslo bodu | $Y$ [m] | $X$ [m]                 | $H$ [m] | [m]       | $X$ [m]             | $H$ [m] |
| 7001       | 0,01    | $-0.01$                 | $-0.02$ | 724387,01 | 1099392,61          | 517,44  |
| 7002       | 0,01    | 0.00                    | 0.00    | 724375,02 | 1099372,12          | 516.71  |
| 7003       | 0.01    | 0,00                    | 0.05    | 724406,60 | 1099406,40          | 519,63  |

*Tab. 3.5 Výsledné souřadnice GNSS, odchylky dvojího měření* 

#### **b) Pomocné polygonové pořady**

Fyzikální korekce na základě tlaku a teploty byly zavedeny přímo ve stroji. Matematické korekce byly zavedeny v programu Groma v. 6.0, ve kterém zároveň probíhaly i všechny výpočty měření z totální stanice. Matematické korekce byly zavedeny jen pro výpočet bodů, které sloužily jako podklad pro vyhotovení výkresu situace. Pro body určené k zobrazení budovy matematické korekce zavedeny nebyly.

Pro tvorbu měřických sítí při zaměření skutečného stavu objektu neexistuje žádný konkrétní předpis. Pokud to bylo možné, byla snaha využít především oboustranně připojených a orientovaných polygonových pořadů, jak je doporučeno v [2]. Pokud to možné nebylo, byly zaměřeny rajóny. Body polygonových pořadů byly voleny s ohledem na konfiguraci a tvar místností tak, aby bylo možné z nich zaměřit podrobné body a zároveň další body polygonových pořadů a jejich vzájemná konfigurace byla co nejlepší. Mezní odchylky pro polygonové pořady byly převzaty z [2, s. 28]. U polygonového pořadu PP3 nebyla splněna dle tohoto požadavku mezní úhlová odchylka. Je to způsobeno tím, že tvorba pomocné měřické sítě uvnitř budovy je velmi specifická. Především pak u úhlového uzávěru, což je dáno nutností volit i velmi krátké záměry.

| <b>Označení</b><br><b>PP</b> | typ PP                                    | dosažená<br>polohová<br>odchylka<br>uzávěru [g] | dosažená<br>úhlová<br>odchylka<br>uzávěru [g] | délka PP<br>[m] | počet<br>vrcholů | Mezní<br>polohová<br>odchylka<br>$\Delta s$ [m] | Mezní<br>úhlová<br>odchylka<br>$Δω$ [g] |
|------------------------------|-------------------------------------------|-------------------------------------------------|-----------------------------------------------|-----------------|------------------|-------------------------------------------------|-----------------------------------------|
| PP <sub>1</sub>              | 0,006<br>uzavřený                         |                                                 | 117,291<br>$-0,014$                           |                 | 5                | 0,063                                           | 0,041                                   |
| PP <sub>2</sub>              | oboustranně<br>připojený a<br>orientovaný | 0,001                                           | $-0,0293$                                     | 28,816          | 3                | 0.041                                           | 0,032                                   |
| PP <sub>3</sub>              | oboustranně<br>připojený a<br>orientovaný | 0,002                                           | 0,2012                                        | 61,858          | 8                | 0,051                                           | 0,052                                   |

**Tab. 3.6 Polygonové pořady** 

# **c) Výpočet podrobných bodů**

Souřadnice a výšky podrobných bodů byly vypočteny v programu Groma v. 6.0. Pro výpočet byla použita polární metoda dávkou. Protokoly o výpočtu jsou uvedeny v příloze 2.

# **4 Vyhotovení dokumentace**

Výstupy bakalářské práce jsou – výkres situace a stavební výkresy skutečného stavu objektu. Výkresy byly zpracovány v programu AutoCAD 2008. Body do programu AutoCAD byly naimportovány prostřednictvím výstupu ve formátu dxf z programu Groma v.6.

Zobrazování klasických 2D stavebních výkresů vychází z ČSN 013420 Výkresy pozemních staveb – kreslení výkresů stavební části a dalších. Charakter většiny historických staveb vyžaduje potřebu širší škály čar, aby bylo možné zobrazit veškeré detaily. Volba čar pro tuto práci byla tedy rozšířena a přizpůsobena charakteru objektu dle [1].

Výkres skutečného stavu stavebního objektu určuje tvar a polohu stavebního objektu tak, jak byl skutečně proveden [14]. Informace o způsobu zobrazování jsou čerpány především z [4] a z [11]. Obecným principem při zobrazování stavebních objektů je pravoúhlé promítání na několik průměten. Výkresy byly vyhotoveny v měřítku 1:50.

#### **4.1 Struktura digitálních výkresů**

#### **a) Obsah**

Obsahem digitálního výkresu situace jsou majetkoprávní vztahy a hranice pozemků, vyznačení druhů pozemků. Dále stávající stavby, oplocení, technická infrastruktura, zpevněné plochy a zeleň. Je zde znázorněn terén pomocí technických šraf, hran, vrstevnic a výškových kót.

Obsahem digitálních stavebních výkresů jsou obrysy konstrukcí, které protíná řezová rovina, obrysy a hrany konstrukcí viditelných pod (za) řezovou rovinou, obrysy a hrany konstrukcí nad řezovou rovinou a obrysy konstrukcí zakrytých jinou konstrukcí. Rozhraní ploch a materiálů, konstrukce výplní otvorů, schody a další prvky, které jsou zobrazitelné v měřítku 1:50.

#### **b) Rozčlenění do hladin**

Při zpracování digitálních výkresů byly vytvořeny jednotlivé hladiny, ve kterých byl následně výkres vyhotovován. Rozdělení do hladin umožňuje snazší orientaci ve výkresu a zároveň umožňuje práci s jednotlivými hladinami. Jednotlivým hladinám je možné přiřadit barvu, typ a tloušťku čáry. Hladiny by měly být pojmenovány tak, aby uspořádání každý bez obtíží pochopil. Je vhodné vyjít z normy ČSN ISO 13567-1 (01 3104) Technická dokumentace – Uspořádání a pojmenování hladin v CAD – část 1: Přehled a základní pravidla.

| $S_{\cdot \cdot}$<br>$Z_{\dots}$ P<br>A<br>$\mathbf{0}$<br>្វ<br>മു<br>$\Box$ bílá<br>CONTIN - Vých<br>Barva <sub>7</sub><br>2<br>0<br>O<br>↩<br>CONTIN - Vých<br>Q<br><b>BOD POLE</b><br><b>E</b> cervená<br>О<br>n,<br>Barva_1<br>g,<br>0<br>↩<br>Q<br>CONTIN - Vých<br><b>BOD POLE CISLA</b><br>$\Box$ bílá<br>О<br>P3<br>Barva_7<br>à<br>0<br>∾<br>Q<br>CONTIN - Vých<br>34<br><b>BOD POLE VYSKY</b><br>О<br>മു<br>Barva_<br>à<br><u>়</u><br><b>TI</b><br>◡<br>Q<br>50<br>CONTIN - Vých<br>BUDOVY_SPALNE<br>О<br>ကြား<br>Barva_<br>à<br>$\blacksquare$<br>0<br>◡<br>Q<br>CONTIN - Vých<br>BUDOVY_VSTUPY<br>О<br>ကြား<br>$\Box$ bílá<br>Barva <sub>7</sub><br>a<br>0<br>◡<br>ğ<br>BUDOVY_ZDENE<br>О<br>cervená<br>CONTIN - Vých<br>ကြား<br>Barva_1<br>à<br>0<br>÷.<br>0<br>0<br>$\Box$ 8<br><b>CTVERCOVA SIT</b><br>О<br>മൂ<br>CONTIN - Vých<br>Barva_8<br>g)<br>Q.<br>C.<br><b>DEFPOINTS</b><br>CONTIN - Vých<br>Q<br>മു<br>$\Box$ bílá<br>Barva_7<br>à<br>្ន<br>Ċ.<br>Q<br><b>GN LEGENDA</b><br>CONTIN - Vých<br>O<br>$\Box$ bílá<br>Ωэ<br>Barva_7<br>à<br>0<br>◡<br>g<br><b>GN POPISKA</b><br>Q<br>ကြား<br>CONTIN - Vých<br>$\Box$ bílá<br>Barva_7<br>à<br>0<br>Ċ.<br>Q<br>O<br>IS SDELOVACI NAD<br>ന്ദു<br>190<br>HIDDEN - Vých<br>Barva_<br>à<br>Q.<br>$\blacksquare$<br>↩<br>Q<br>О<br>KN_(BORKOVICE)_PARC_CISLA<br>മൂ<br>$\Box$ 151<br>CONTIN - Vých<br>Barva_<br>à<br>Q.<br>÷.<br>O<br>DASHDOT - Vých<br>KN_(BORKOVICE)_PARC_HRANICE<br>g<br>P3<br>$\Box$ 151<br>Barva_<br>医<br>Q.<br>÷.<br>DASHDOT - Vých<br>KN_(BORKOVICE)_PARC_HRANICE_VNITRNI<br>្ធ<br>Q<br>ကြား<br>$\Box$ 131<br>Barva_<br>à<br>0<br>Ċ.<br>CONTIN - Vých<br><b>KULTURY</b><br>Q<br>Q<br>ကြား<br>$\Box$ bílá<br>Barva_7<br>ê.<br>0<br>◡<br>CONTIN - Vých<br>Q<br><b>MEZNIKY</b><br>О<br>ന്ദു<br>10<br>Barva_<br>g.<br>Q.<br>$\blacksquare$<br>◡<br>CONTIN - Vých<br>Q<br>O<br>$\Box$ bílá<br>PLOTY DREVENE<br>n,<br>Barva 7<br>à<br>Q.<br>÷.<br>Q<br>CONTIN - Vých<br>O<br>$\Box$ bílá<br>PLOTY OHRADNI ZED<br>P3<br>Barva_7<br>à<br>Q.<br>◡<br>Q<br>CONTIN - Vých<br>PLOTY VSTUPY<br>O<br>മു<br>$\Box$ bílá<br>Barva <sub>7</sub><br>à<br><u>়</u><br>◡<br>Q<br>CONTIN - Vých<br><b>POPIS</b><br>O<br>P)<br>$\Box$ bílá<br>a<br>Barva_7<br>0<br>◡<br>Ŷ<br><b>POPISKA</b><br>CONTIN - Vých<br>О<br>n,<br>$\Box$ bílá<br>Barva_7<br>à<br>0<br>C.<br>ġ<br>POROST<br>О<br>ACAD IS - Vých<br>n,<br>$\Box$ zelená<br>Barva_3<br>à<br>0<br>C.<br>ġ<br>$\Box$ bílá<br><b>RAM</b><br>О<br>CONTIN - Vých<br>P3<br>Barva_7<br>à<br>Q,<br>◡<br>ġ<br><b>SITUACE</b><br>$\Box$ bílá<br>CONTIN - Vých<br>О<br>ကြား<br>Barva 7<br>à<br><u>়</u><br>ğ<br><b>SRAFY</b><br>$\Box$ 253<br>CONTIN - Vých<br>О<br>ကြား<br>Barva_<br>à<br>9<br>Ċ.<br>Q<br>SRAFY OBRYS<br>CONTIN - Vých<br>ကြား<br>$\blacksquare$ svmodrá<br>Barva_4<br>Z<br>0.<br>÷<br>Q<br><b>STROMY</b><br>DASHED - Vých<br>n,<br>$\Box$ zelená<br>Barva_3<br>à<br>Q.<br>∾<br>Q<br>TECHNICKE_SRAFY<br>O<br>മു<br>32<br>CONTIN - Vých<br>Barva<br>à<br>Q,<br>$\Box$<br>◡<br>TERENNI_HRANY<br>g<br>O<br>ကြား<br>CONTIN - Vých<br>$\Box$ bílá<br>Barva_7<br>2<br>Q.<br>Ċ.<br>VRSTEVNICE_HLAVNI<br>മു<br>24<br>CONTIN - Vých<br>Barva_<br>s.<br>0<br><b>COL</b><br>$\sim$<br>۰<br>CONTIN - Vých<br>酯<br>Barva<br><b>VRSTEVNICE ZAKLADNI</b><br>34<br>О.<br>怎<br>п<br>CONTIN - Vých<br><b>VYSKY</b><br>34<br>ന്ദു<br>Barva_<br>r.<br>Q<br>O<br>П<br>Q.<br>CONTIN - Vých<br>õ<br><b>VYSKY_NEKRESLI</b><br>Ω<br>$\Box$ bílá<br>മു<br>Barva_7<br>Z<br>Q.<br>↩ |       |   |     |   |       |          |            |         |   |  |
|----------------------------------------------------------------------------------------------------|-------|---|-----|---|-------|----------|------------|---------|---|--|
|                                                                                                    | Název | Z | Zmr | Z | Barva | Typ čáry | Tloušťka č | Styl vy | T |  |
|                                                                                                    |       |   |     |   |       |          |            |         |   |  |
|                                                                                                    |       |   |     |   |       |          |            |         |   |  |
|                                                                                                    |       |   |     |   |       |          |            |         |   |  |
|                                                                                                    |       |   |     |   |       |          |            |         |   |  |
|                                                                                                    |       |   |     |   |       |          |            |         |   |  |
|                                                                                                    |       |   |     |   |       |          |            |         |   |  |
|                                                                                                    |       |   |     |   |       |          |            |         |   |  |
|                                                                                                    |       |   |     |   |       |          |            |         |   |  |
|                                                                                                    |       |   |     |   |       |          |            |         |   |  |
|                                                                                                    |       |   |     |   |       |          |            |         |   |  |
|                                                                                                    |       |   |     |   |       |          |            |         |   |  |
|                                                                                                    |       |   |     |   |       |          |            |         |   |  |
|                                                                                                    |       |   |     |   |       |          |            |         |   |  |
|                                                                                                    |       |   |     |   |       |          |            |         |   |  |
|                                                                                                    |       |   |     |   |       |          |            |         |   |  |
|                                                                                                    |       |   |     |   |       |          |            |         |   |  |
|                                                                                                    |       |   |     |   |       |          |            |         |   |  |
|                                                                                                    |       |   |     |   |       |          |            |         |   |  |
|                                                                                                    |       |   |     |   |       |          |            |         |   |  |
|                                                                                                    |       |   |     |   |       |          |            |         |   |  |
|                                                                                                    |       |   |     |   |       |          |            |         |   |  |
|                                                                                                    |       |   |     |   |       |          |            |         |   |  |
|                                                                                                    |       |   |     |   |       |          |            |         |   |  |
|                                                                                                    |       |   |     |   |       |          |            |         |   |  |
|                                                                                                    |       |   |     |   |       |          |            |         |   |  |
|                                                                                                    |       |   |     |   |       |          |            |         |   |  |
|                                                                                                    |       |   |     |   |       |          |            |         |   |  |
|                                                                                                    |       |   |     |   |       |          |            |         |   |  |
|                                                                                                    |       |   |     |   |       |          |            |         |   |  |
|                                                                                                    |       |   |     |   |       |          |            |         |   |  |
|                                                                                                    |       |   |     |   |       |          |            |         |   |  |
|                                                                                                    |       |   |     |   |       |          |            |         |   |  |
|                                                                                                    |       |   |     |   |       |          |            |         |   |  |
|                                                                                                    |       |   |     |   |       |          |            |         |   |  |

**Obr. 4.1 Seznam hladin pro výkres situace** 

| $S_{\cdots}$         | Název<br>A             | Z      | Zm | Z   | Barva                                                                                                    | Typ čáry      | Tloušťka č            | Styl vy            | Z<br>$T_{\dots}$ |
|----------------------|------------------------|--------|----|-----|----------------------------------------------------------------------------------------------------|---------------|-----------------------|--------------------|------------------|
|                      | $\overline{0}$         | ۸      |    | ng  | bílá                                                                                                    |               | CONTIN - Vých         | Barva 7            |                  |
| ت                    | 1NP_body 1             | Q      | O  | മു  | žlutá<br>$\Box$                                                                                                    |               | CONTIN - Vých         | Barva <sub>2</sub> | a<br>਼           |
| Ċ.                   | 1NP body 2             | Q      | О  | മൂ  | svmodrá                                                                                                    |               | CONTIN - Vých         | Barva 4            | à<br>਼           |
| o                    | 1NP body 3             |        | O  | മൂ  | bílá<br>П.                                                                                                    |               | CONTIN - Vých         | Barva <sub>7</sub> | à<br>O.          |
| ÷.                   | 1NP body 4             | ।<br>ବ | O  | മൂ  | bílá<br>П.                                                                                                    |               | CONTIN - Vých         | Barva <sub>7</sub> | 爲<br>Q.          |
| C.                   | <b>CTVERCOVA SIT</b>   |        | O  | മു  | $\Box$ 8                                                                                                    |               | CONTIN - Vých         | Barva <sub>8</sub> | à<br>਼           |
| Ċ.                   | <b>DEFPOINTS</b>       | ୨      | O  | മു  | $\Box$ bílá                                                                                                    |               | CONTIN - Vých         | Barva <sub>7</sub> | a<br>਼           |
| $\ddot{\phantom{1}}$ | <b>DREVO</b>           | Q      | O  | മു  | 34<br>$\sim$                                                                                                    |               | CONTIN - Vých         | Barva_             | à<br>਼           |
| e.<br>Se             | <b>DVERE</b>           | Q      | О  | മു  | <b>in</b> modrá                                                                                                    |               | CONTIN - Vých Barva_5 |                    | 爲<br>਼           |
| $\sim$               | <b>KLENBY</b>          | Q      | O  | മു  | $\Box$ 40                                                                                                    |               | DASHDOT - Vých Barva_ |                    | r.<br>Q.         |
| C.                   | <b>KOTY</b>            | Ō      | O  | മും | $\blacksquare$ 160                                                                                                    |               | CONTIN - Vých Barva_  |                    | à<br>਼           |
| ÷                    | <b>MRIZE</b>           | Ō      | O  | മു  | $\Box$ 151                                                                                                    |               | CONTIN - Vých Barva_  |                    | à<br>Q.          |
| Ċ.                   | <b>NADHLED</b>         | Ō      | O  | 唨   | svmodrá                                                                                                    | <b>DIVIDE</b> | - Vých Barva_4        |                    | à<br>Q.          |
| $\sim$               | NADHLED DREVO          | ġ      | О  | മു  | 24<br><b>The Contract of the Contract of the Contract of the Contract of the Contract of the Contract of the Contract of the Contract of the Contract of the Contract of the Contract of the Contract of the Contract of the Contract </b> | <b>DIVIDE</b> | - Vých Barva          |                    | a<br>਼           |
| $\sim$               | NADHLED KOV            | ġ      | O  | മു  | $\Box$ 151                                                                                                    | <b>DIVIDE</b> | - Vých Barva_         |                    | a<br>Q.          |
| ت                    | <b>OKNA</b>            | ି<br>ବ | O  | മു  | $\Box$ 150                                                                                                    |               | CONTIN - Vých Barva   |                    | a<br>਼           |
| ÷.                   | <b>PODHLED</b>         |        | O  | മൂ  | zelená<br>n.                                                                                                    |               | CONTIN - Vých         | Barva <sub>3</sub> | a.<br>Q.         |
| ◡                    | PODHLED DREVO          | Ō      | O  | മു  | 24                                                                                                    |               | CONTIN - Vých         | Barva_             | à<br>਼           |
| <b>Co</b>            | <b>POPIS</b>           | Q      | O  | മു  | $\Box$ bilá                                                                                                    |               | CONTIN - Vých         | Barva_7            | à<br>Q.          |
| Ċ.                   | <b>POPISKA</b>         | Q      | O  | Ωq  | $\Box$ bílá                                                                                                    |               | CONTIN - Vých         | Barva_7            | à<br>Q.          |
| $\sim$               | <b>PRERUSKY</b>        | Q      | О  | മു  | 251<br>ш                                                                                                    |               | CONTIN - Vých Barva   |                    | a<br>਼           |
| $\sim$               | <b>RAM</b>             | Q      | O  | Ωэ  | $\Box$ bílá                                                                                                    |               | CONTIN - Vých         | Barva 7            | à<br>਼           |
| <b>Ca</b>            | <b>REZ</b>             | Ŷ      | О  | മൂ  | bílá<br>П.                                                                                                    |               | CONTIN - Vých Barva_7 |                    | Z<br>਼           |
| <b>Co</b>            | <b>REZ POPIS</b>       | Q      | О  | മൂ  | bílá<br>П.                                                                                                    |               | CONTIN - Vých Barva 7 |                    | a<br>Q.          |
| $\sim$               | SCHODY DREVENE NADHLED | Q      | O  | മു  | 24                                                                                                    | <b>DIVIDE</b> | - Vých                | Barva_             | à<br>Q.          |
| ∾                    | SCHODY_DREVENE_PODHLED | Q      | Ο  | മു  | 24<br>П                                                                                                    |               | CONTIN - Vých Barva_  |                    | à<br>਼           |
| ÷                    | SCHODY_POPIS           | Q      | Ο  | മു  | 8<br>$\Box$                                                                                                    |               | CONTIN - Vých         | Barva_8            | à<br>਼           |
| $\sim$               | <b>SKRYTE</b>          | Q      | О  | മു  | <b>□ žlutá</b>                                                                                                    | <b>HIDDEN</b> | - Vých                | Barva <sub>2</sub> | a<br>਼           |
| $\sim$               | <b>SRAFY</b>           | Q      | O  | മു  | $\Box$ 254                                                                                                    |               | CONTIN - Vých Barva_  |                    | à<br>਼           |
| C.                   | <b>STENY</b>           | Q      | О  | മു  | <b>E</b> červená                                                                                                    |               | CONTIN - Vých Barva_1 |                    | r)<br>Q.         |
| $\sim$               | <b>VYSKOTA</b>         | Q      | O  | 帕   | $\blacksquare$ 10                                                                                                    |               | CONTIN - Vých Barva_  |                    | r.<br>Q.         |
| $\sim$               | ZABRADLI DREVENE       | Q      | O  | P)  | 24                                                                                                    |               | CONTIN - Vých Barva_  |                    | 会<br>Ç           |
| <b>Contract</b>      | ZARIZENI               | Ω      |    | 雁   | fialová                                                                                                    |               | CONTIN - Vých Barva 6 |                    | à<br>$\bigcirc$  |
|                      |                        |        |    |     |                                                                                                    |               |                       |                    |                  |

**Obr. 4.2 Seznam hladin pro výkres 1.NP** 

#### **c) Barvy**

Barvy ve výkresech slouží především pro lepší orientaci a rozlišení použitých druhů stavebních materiálů. Barvy ve výkresu situace byly voleny dle [8] a [9]. Barvy použité ve stavebních výkresech byly voleny podle [2].

# **d) Čáry**

Čáry slouží k jako prostředek pro zobrazování stavebních konstrukcí. Zobrazují viditelné i neviditelné konstrukce, jejich hrany, obrysy ploch a zakryté obrysy.

Pro tvorbu technických výkresů rozlišujeme druhy čar:

- Plná čára
- Přerušovaná čára
- Střídavá čára

Dále se čáry dělí podle tloušťky na:

- Tenké čáry
- Tlusté čáry
- Velmi tlusté čáry

Pro tuto práci byly použity následující tloušťky a typy čar:

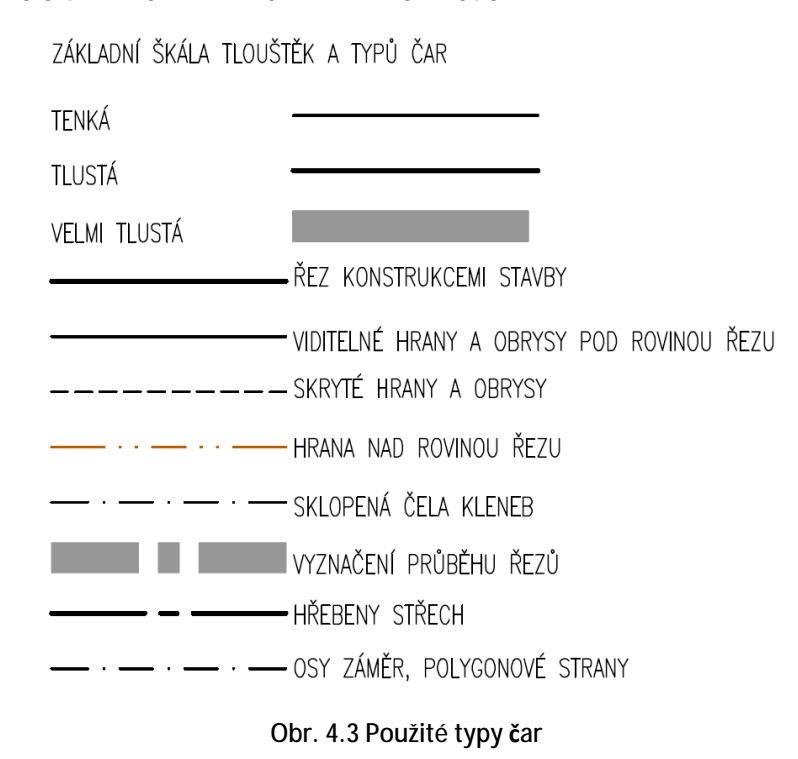

# **e) Zobrazování kleneb**

Zobrazování kleneb v normě [11] není řešeno. Jejich zobrazování pro tuto práci bylo voleno s ohledem na [1]. Klenby jsou zobrazeny v půdorysech jednak viditelnými hranami tenkou čerchovanou čarou se dvěma tečkami a jednak sklopenými čely oblouků v reálném tvaru tenkou čerchovanou čárou s jednou tečkou.

#### **f) Kóty a kótování kleneb**

Pravidla pro kótování byla převzata především z [2] a z [4]. Dále bylo třeba zohlednit specifika kótování především u kleneb, které norma ani směrnice neřeší.

Pro určení velikosti prvků a konstrukcí se používají kóty, kótovací a pomocné čáry a kótovací značky. Kótování je způsob, kterým se na stavebních výkresech určují rozměry konstrukcí. Rozměry se udávají kótami. Kóta je číslo určující požadovanou nebo skutečnou velikost a polohu konstrukce bez ohledu na měřítko. Může určovat i výšku bodu, hrany nebo plochy zobrazené konstrukce. Kóty výškových úrovní se zapisují v půdorysu do obdélníčku. Ve svislém řezu se číselné hodnoty výškových kót zapisují nad grafickou značku. Norma uvádí, že rozměr konstrukce se uvádí v milimetrech.

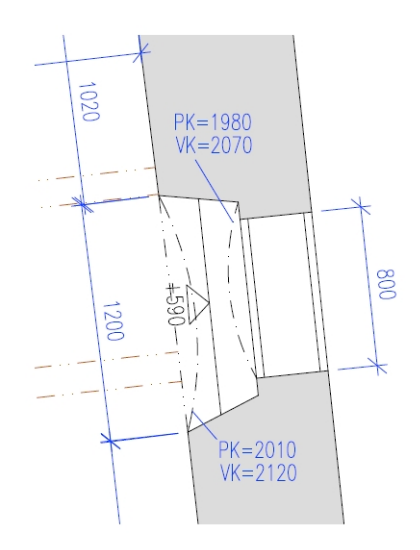

**Obr. 4.4 Ukázka kótováni klenby** 

Pro kótování kleneb sklopených do půdorysu je třeba okótovat jak vrchol (např. VK = 2070), tak patu klenby (např. PK = 1980). Pokud se paty klenby nacházejí v různých výškových úrovních, je třeba okótovat každou patu zvlášť.

# **4.2 Situace**

Mapa situace byla vyhotovena v měřítku 1:200 a byla kreslena v souladu s normami [8] a [9]. Vrstevnice byly vyhotoveny v programu Atlas DMT.

# **4.3 Půdorysy**

Půdorysem je obraz objektu protnutého myšlenou vodorovnou rovinou vedené v určité výšce. Jde o pravoúhlý průmět do půdorysné roviny výkresu. Zobrazují se části objektu v rovině řezu, pod ní a v případě potřeby i nad ní.

# **a) Vedení vodorovného řezu**

Pravidla pro vedení vodorovného řezu:

- Zpravidla se vede asi v jedné třetině výšky zobrazovaného podlaží
- Řez by měl procházet všemi otvory
- Řez se vede rovnoběžně s podlahou nebo se stropem tak, aby se plochy vnitřních prostorů, jejich tvary a vodorovné rozměry konstrukcí zobrazovaly nezkreslené ve velikosti zmenšené podle měřítka

# **b) Zalamování vodorovného řezu**

Má-li myšlená vodorovná plocha řezu procházet otvory a konstrukcemi, je nutné řez zalamovat. Je třeba dbát na to, aby vzniklý obraz byl souvislý, logický a nepřerušený.

# **c) Vyhotovení vodorovných řezů**

Byly vytvořeny dva vodorovné řezy. Jeden je veden prvním nadzemním podlažím, jak jeho obytnou částí, tak i částí určenou původně k hospodářskému využití. Druhý řez byl veden krovem.

### **4.4 Svislé řezy**

Svislé řezy jsou průměty myšlených svislých řezů objektem na nárysnu. Mají za úkol zřetelně zobrazit důležité konstrukce nebo části objektu a získat tak jeho charakteristický obraz. Zachycuje vodorovné nosné konstrukce (podlahy, stropy), výškové poměry svislých konstrukcí a výšky otvorů. Svislý řez je možné vést ve dvou směrech. Vede-li plocha řezu napříč objektem, jde o příčný svislý řez. Pokud je veden ve směru podélné osy objektu, jde o podélný svislý řez. Plocha myšlené svislé roviny řezu se označuje v půdorysu.

### **a) Vedení svislého řezu**

Pravidla pro vedení svislého řezu:

- Měl by vést rovnoběžně se svislými stěnami objektu, aby se výšku konstrukcí a prostorů zobrazovaly nezkreslené
- Měl by procházet otvory (okna, dveře)
- Měl by procházet schodištěm
- Měl by zobrazit charakteristický tvar zastřešení

#### **b) Zalamování svislého řezu**

Má-li myšlená svislá plocha řezu procházet otvory a konstrukcemi, musí se zalamovat tak, aby jimi procházela. Je třeba dodržet zásadu toho, aby vzniklý obraz byl souvislý, logický a nepřerušený.

# **c) Vyhotovení podélných svislých řezů**

Objektem byly vedeny dva podélné svislé řezy. Jeden byl veden obytnou částí budovy a druhý byl veden hospodářskou částí objektu. Volba průběhu svislých řezů byla dána tvarem budovy do písmene L. V krovu je řez A zalomen tak, aby procházel hřebenem střechy a zároveň míjel komíny.

### **d) Vyhotovení příčných svislých řezů**

Byly vytvořeny dva příčné svislé řezy. První v obytné části a druhý v hospodářské části. Průběh řezů byl volen tak, aby byly zobrazeny všechny konstrukční a charakteristické prvky.

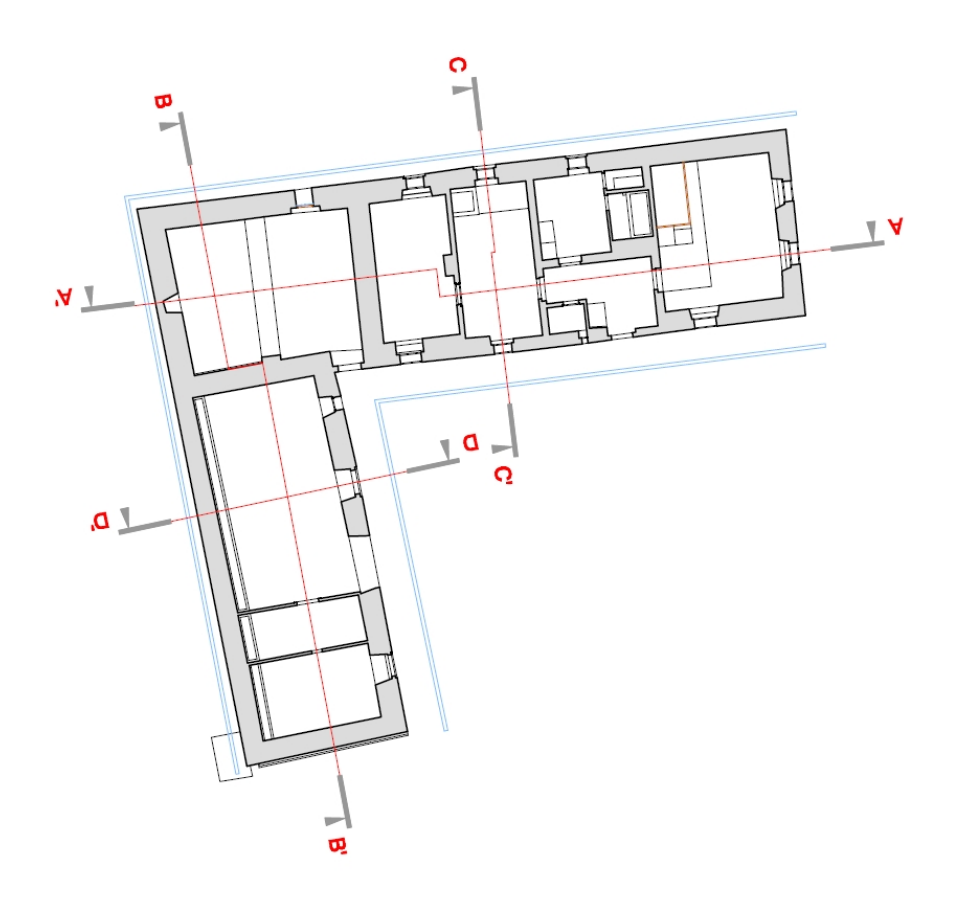

**Obr. 4.5 Vedení svislých řezů**

### **e) Pohledy**

Nejjednodušší způsob zobrazení. Využívá se pro zobrazení pohledů na průčelí, konstrukci apod. Průmětna je umístěna za zobrazovaný předmět rovnoběžně se stěnou, která se má zobrazit. Tvar stěny předmětu se promítne kolmým průmětem na průmětnu. Bylo vyhotoveno celkem 7 výkresů pohledů. Jde o pohledy na fasády a pohled na střechu.

#### **4.5 Fotodokumentace**

Nedílnou součástí při zaměřování skutečného stavu objektu je důkladná fotodokumentace. Slouží jako pomůcka při tvorbě výkresů. Díky ní je možné zpracovávat výkresy bez toho, aby se zpracovatel musel vracet do zaměřovaného objektu. Je důležité zaznamenat především složitější prvky, se kterými by mohl být problém při zpracování. V této práci se jednalo především o okna, fasády a krov.

# **5 Zhodnocení použitých metod měření a zpracování, přesnost, použitelnost dokumentace**

Připojení do státních sítí S-JTSK a Bpv pomocí technologie GNSS je zpracováno v samostatné technické zprávě, která tvoří spolu s protokolem o měření GNSS přílohu této bakalářské práce. Polohové připojení bylo ověřeno na Zhb 258 a mezní polohová odchylka pro ZhB dle vyhlášky 31/1995 Sb. byla splněna. Ověření do výškové sítě Bpv bylo vzhledem k značné vzdálenosti od nivelačních pořadů provedeno technologií GNSS. Bylo ověřeno, že použitý globální transformační klíč pro tuto lokalitu je vyhovující.

Pro zaměření okolí objektu byl jako pomocná měřická síť zvolen uzavřený polygonový pořad. Tento polygonový pořad splnil mezní polohovou odchylku i mezní úhlovou odchylku dle [2]. Z tohoto polygonového pořady byly následně zaměřeny rajóny, kterými byla pomocná měřická sít zhuštěna. Body pomocné měřické sítě byly určeny polární metodou ve dvou polohách dalekohledu. Výšky byly určeny trigonometricky. Podrobné body byly měřeny polární metodou v jedné poloze dalekohledu. Bylo provedeno testování přesnosti dle [8]. Vyhotovená mapa odpovídá 3. třídě přesnosti.

Pro zaměření vnitřku budovy byla vybudována pomocná měřická síť pomocí dvou oboustranně orientovaných a připojených pořadů. Měření bodů polygonových pořadů bylo provedeno v obou polohách dalekohledu. Oba polygonové pořady splnily mezní polohovou odchylku dle [2]. Polygonový pořad, který byl veden do 2. nadzemního podlaží nesplnil požadovanou úhlovou odchylku dle [2]. Je to způsobeno především měřením na velmi krátké vzdálenosti, kterému nebylo možné se vyhnout. Vzhledem k tvaru a charakteru budovy nebylo možné polygonový pořad vést jinak, jeví se tato varianta i přes nedodržení mezní úhlové odchylky jako nejlepší možná.

Podrobné body byly měřeny polární metodou v bezhranolovém režimu. Přesnost měření byla kontrolována porovnáním délek vypočtených ze souřadnic a délek určených přímým měřením pásmem. Rozdíl měřených délek se pohyboval v rozmezí 0 – 3 cm. Vzhledem ke křivosti celého objektu je tato přesnost dostačující. Porovnání délek určených ze souřadnic a délek měřených pásmem je uvedeno v příloze [4.1].

Zpracování výkresu situace odpovídá 3. třídě přesnosti dle [8]. Kontrolně je ve výkresu podložena katastrální mapa.

Tato dokumentace poslouží jako podklad pro případnou budoucí rekonstrukci. Zároveň se jedná o jediný stávající podklad projektové dokumentace tohoto objektu.

#### **6 Závěr**

Byl zaměřen objekt hospodářského statku nacházejícího se v obci Zvěstov v katastrálním území Bořkovice, a to včetně blízkého okolí. Objekt byl zaměřen polohově i výškově. Jako polohový systém byl zvolen S-JTSK a jako výškový Bpv. Pro připojení do sítě JTSK a Bpv byl použit přijímač GNSS s připojením na referenční síť CZEPOS metodou RTK s VRS.

Ověření přesnosti připojení do S-JTSK bylo provedeno měřením na ZhB 258. Mezní polohová odchylka pro ZhB del vyhlášky 31/1995 Sb. byla splněna. Na podkladě tohoto měření byly následně vypracovány stavební výkresy. Pro ověření návaznosti do výškového systému Bpv bylo měřeno pomocí přijímače GNSS na nivelačním bodě jh1-19.1 vzdáleném cca 4km. Bylo ověřeno, že použitý globální transformační klíč v dané lokalitě je v pořádku.

Měřická síť byla vybudována především pomocí oboustranně připojených a orientovaných polygonových pořadů. Objekt byl zaměřen totální stanicí. Polohově polární metodou a výškově trigonometricky. Tato metoda je pro zaměřování skutečného stavu efektivní a vhodná. Ať už jde o přesnost, nebo náročnost. Bylo v hojné míře využito měření v bezhranolovém režimu, který práci usnadňuje a zrychluje.

Výpočetní práce byly provedeny v programu Groma v.6. Mapování situace odpovídá 3. třídě přesnosti dle [8].

Výkresy byly vyhotoveny v programu AutoCAD 2008. Výsledkem grafického zpracování je zjednodušená dokumentace skutečného stavu objektu, která byla vyhotovena v tomto rozsahu:

- o výkres situace v měřítku 1:200
- o stavební výkresy zaměření zjednodušeného skutečného stavu objektu vyhotovené v měřítku 1:50.

Tato dokumentace může v budoucnu posloužit jako podklad pro rekonstrukci objektu.

40

# **7 Seznam použité literatury**

- [1] VESELÝ J. : Měřická dokumentace historických staveb pro průzkum v památkové péči. Národní památkový ústav, 2014, ISBN 978-80-86516-79-0
- [2] Směrnice pro zaměřování památkových objektů a chráněných částí přírody. ÚSGK Praha, 1966.
- [3] VINAŘ J. a kol. Historické krovy. Typologie, průzkum, opravy. Grada Publishing, a.s., 2010, ISBN 978-80-247-3038-7
- [4] DOSEDĚL A. a kol. Čítanka výkresů ve stavebnictví. Nakladatelství Sobotáles, 2004, I SBN 80-86817-06-7
- [5] Vyhláška č. 499/2006 Sb., o dokumentaci staveb ve znění novely č. 62/2013 Sb
- [6] Vyhláška č. 31/1995 Sb.
- [7] Vyhláška č. 357/2013 Sb.
- [8] ČSN 01 3410 Mapy velkých měřítek. Základní a účelové mapy. Praha: Vydavatelství norem. 1990.
- [9] ČSN 01 3411 Mapy velkých měřítek. Kreslení a značky. Praha: Vydavatelství norem.1990.
- [10] ČSN 73 0415 Geodetické body. Praha: Vydavatelství norem. 1979.
- [11] ČSN 0134 20 Výkresy pozemních staveb Kreslení výkresů stavební části
- [12] Oficiální stránky Českého úřadu zeměměřického a katastrálního. [online]. Dostupné na: <http://www.cuzk.cz>
- [13] <http://www.tzb-info.cz/udrzba-budov/10595-pasportizace-a-pasporty-pri-sprave>majetku
- [14] TOMAN, J. Normy výkresů pozemních staveb. 1. vyd. Praha: vydavatelství úřadu pro normalizaci a měření, 1986, 312 s. ISBN 59-115-84

# **8 Seznam použitých zkratek a symbolů**

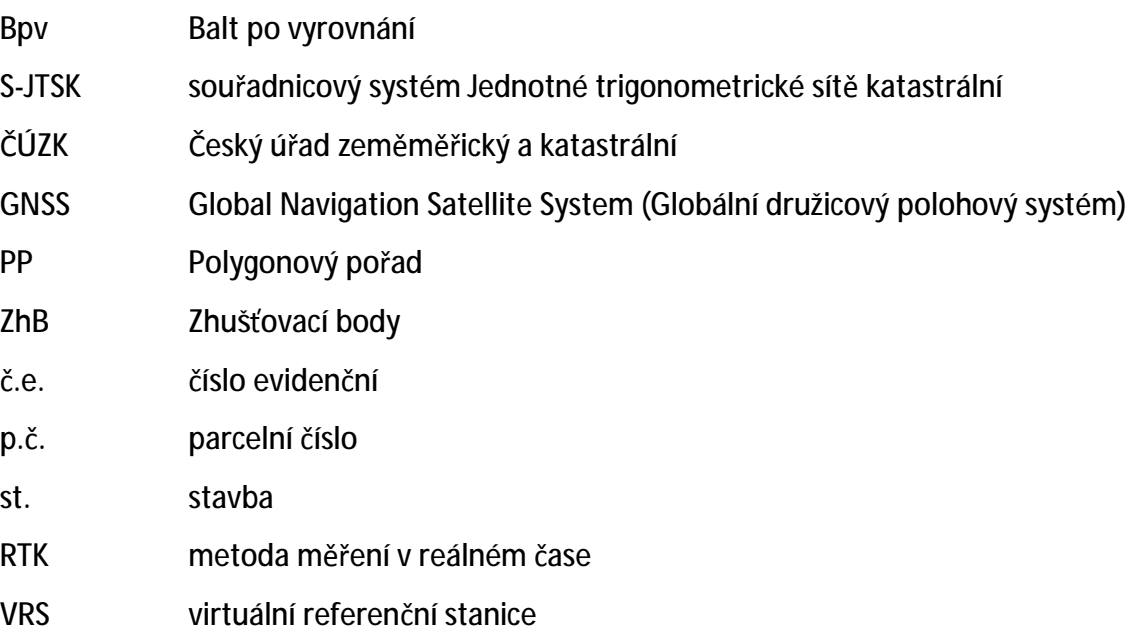

# **9 Seznam obrázků a tabulek**

# **9.1 Seznam obrázků**

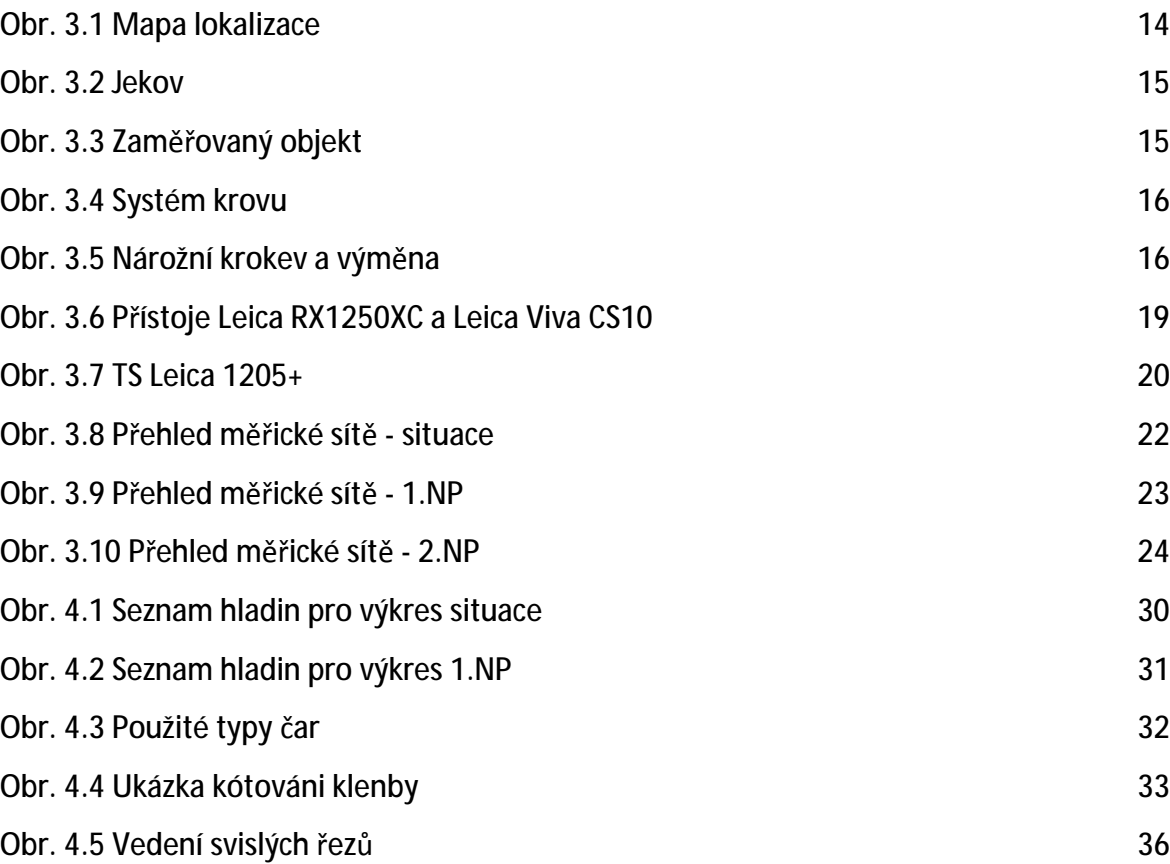

# **9.2 Seznam tabulek**

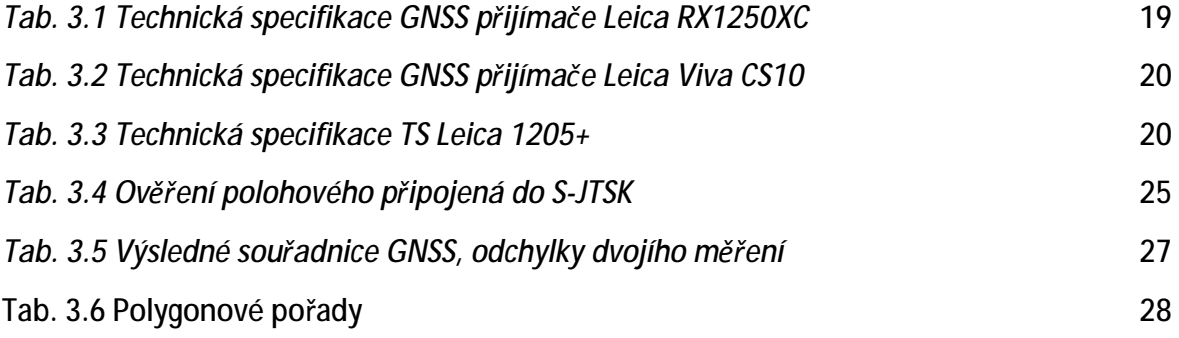

# **10 Seznam zdrojů obrázků**

Obrázek č. 3.1; SEZNAM.CZ, A. S. Mapový portál. [online]

Dostupné na:

<https://www.mapy.cz/zakladni?x=14.7822118&y=49.6065246&z=16&source=area&id=23> 900&q=jekov (upraveno)

Obrázek č. 3.2; SEZNAM.CZ, A. S. Mapový portál. [online]

Dostupné na:

<https://www.mapy.cz/zakladni?x=14.7822118&y=49.6065246&z=16&source=area&id=23> 900&q=jekov (upraveno)

Obrázek č. 3.6; Leica Geosystems Dostupné na : <http://www.instop.es/gps/smartrover.php>

Obrázek č. 3.7; Leica Geosystems Dostupné na: [http://ugt.ur.ru/Leica\\_TCR\\_1205\\_R400.html](http://ugt.ur.ru/Leica_TCR_1205_R400.html)

# **11 Seznam příloh**

- 1) Zápisníky
	- 1. Zápisníky měření totální stanicí (D)
	- 2. Zápisník měření GNSS (D)
- 2) Protokoly o výpočtu
	- 1. Protokoly měření GNSS + technická zpráva (D+A)
	- 2. Polygony (D)
	- 3. Podrobné body (D)
- 3) Seznamy souřadnic
	- 1. Pomocná měřická síť (D)
	- 2. Podrobné body (D)
- 4) Testování přesnosti
	- 1. Kontrolní oměrné (A+D)
- 5) Náčrt bodového pole
	- 1. Situace (D)
	- 2. 1. NP (D)
	- 3. 2. NP krov (D)
- 6) Tabulky atributů (D)
- A analogová podoba; D digitální podoba

# **Seznam výkresů**

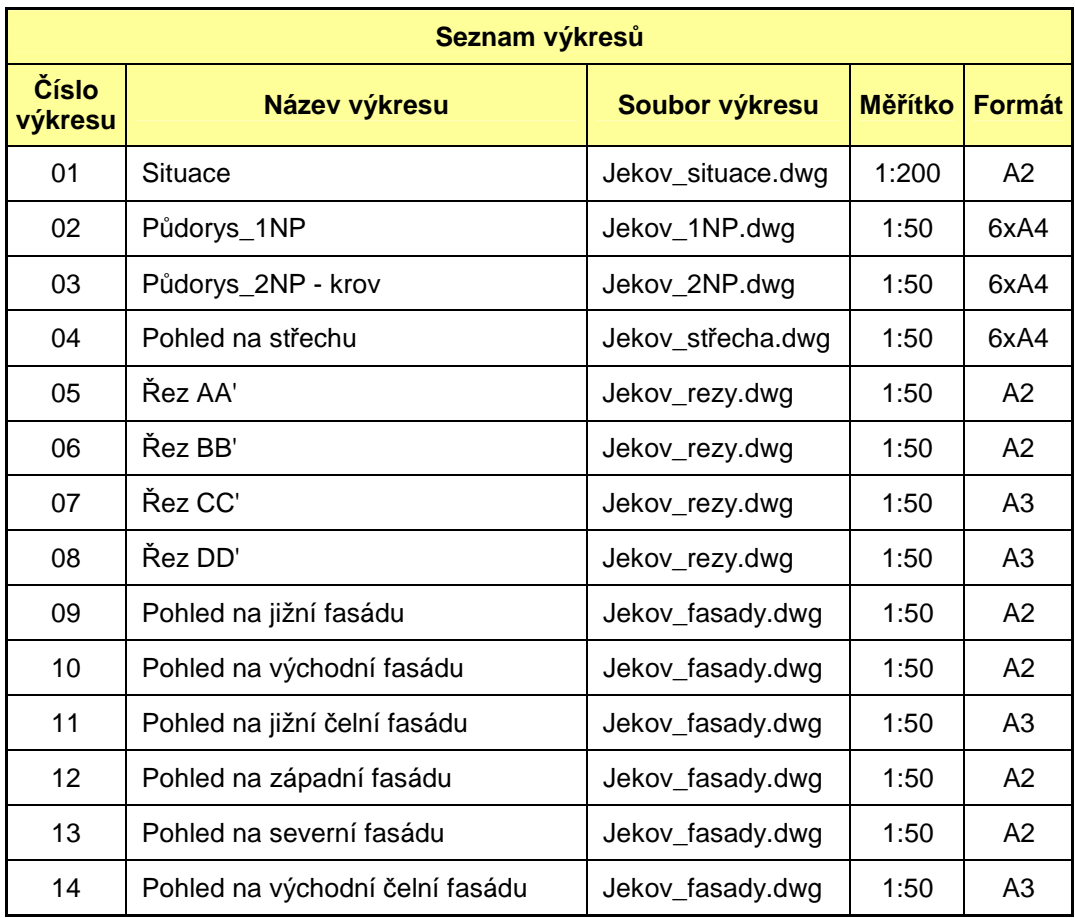